# Package 'affxparser'

March 29, 2021

<span id="page-0-0"></span>Version 1.62.0

**Depends** R  $(>= 2.14.0)$ 

Suggests R.oo ( $>= 1.22.0$ ), R.utils ( $>= 2.7.0$ ), AffymetrixDataTestFiles

Date 2018-08-28

Title Affymetrix File Parsing SDK

Author Henrik Bengtsson [aut], James Bullard [aut], Robert Gentleman [ctb], Kasper Daniel Hansen [aut, cre], Jim Hester [ctb], Martin Morgan [ctb]

Maintainer Kasper Daniel Hansen <kasperdanielhansen@gmail.com>

Description Package for parsing Affymetrix files (CDF, CEL, CHP, BPMAP, BAR). It provides methods for fast and memory efficient parsing of Affymetrix files using the Affymetrix' Fusion SDK. Both ASCII- and binary-based files are supported. Currently, there are methods for reading chip definition file (CDF) and a cell intensity file (CEL). These files can be read either in full or in part. For example, probe signals from a few probesets can be extracted very quickly from a set of CEL files into a convenient list structure.

Note Fusion SDK v1.1.2

License LGPL  $(>= 2)$ 

LazyLoad yes

URL <https://github.com/HenrikBengtsson/affxparser>

BugReports <https://github.com/HenrikBengtsson/affxparser/issues>

biocViews Infrastructure, DataImport, Microarray, ProprietaryPlatforms, OneChannel

git\_url https://git.bioconductor.org/packages/affxparser

git branch RELEASE 3 12

git\_last\_commit b3e988e

git\_last\_commit\_date 2020-10-27

Date/Publication 2021-03-29

# R topics documented:

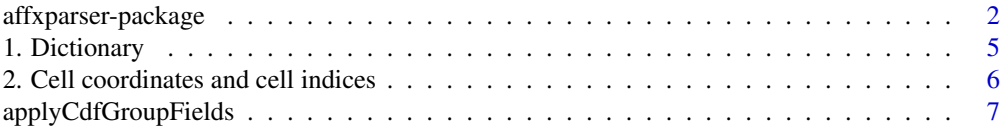

<span id="page-1-0"></span>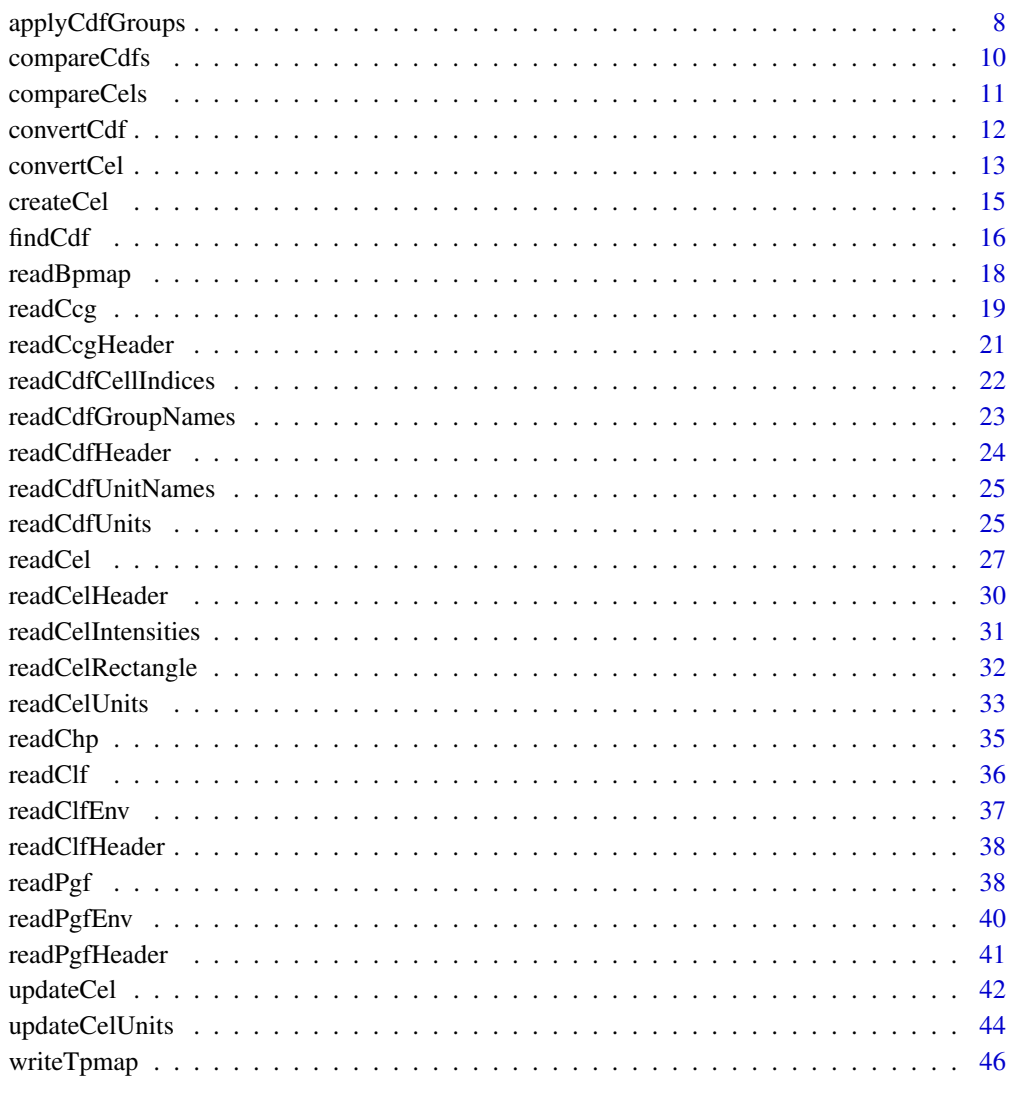

#### **Index a** set of the contract of the contract of the contract of the contract of the contract of the contract of the contract of the contract of the contract of the contract of the contract of the contract of the contrac

affxparser-package *Package affxparser*

# Description

The affxparser package provides methods for fast and memory efficient parsing of Affymetrix files [1] using the Affymetrix' Fusion SDK [2,3]. Both traditional ASCII- and binary (XDA)-based files are supported, as well as Affymetrix future binary format "Calvin". The efficiency of the parsing is dependent on whether a specific file is binary or ASCII.

Currently, there are methods for reading chip definition file (CDF) and a cell intensity file (CEL). These files can be read either in full or in part. For example, probe signals from a few probesets can be extracted very quickly from a set of CEL files into a convenient list structure.

#### <span id="page-2-0"></span>To get started

To get started, see:

- 1. [readCelUnits](#page-32-1)() reads one or several Affymetrix CEL file probeset by probeset.
- 2. [readCel](#page-26-1)() reads an Affymetrix CEL file. by probe.
- 3. [readCdf](#page-0-0)() reads an Affymetrix CDF file. by probe.
- 4. [readCdfUnits](#page-24-1)() reads an Affymetrix CDF file unit by unit.
- 5. [readCdfCellIndices](#page-21-1)() Like readCdfUnits(), but returns cell indices only, which is often enough to read CEL files unit by unit.
- 6. [applyCdfGroups](#page-7-1)() Re-arranges a CDF structure.
- 7. [findCdf](#page-15-1)() Locates an Affymetrix CDF file by chip type. This page also describes how to setup default search path for CDF files.

#### Setting up the CDF search path

Some of the functions in this package search for CDF files automatically by scanning certain directories. To add directories to the default search path, see instructions in [findCdf](#page-15-1)().

#### Future Work

Other Affymetrix files can be parsed using the Fusion SDK. Given sufficient interest we will implement this, e.g. DAT files (image files).

#### Running examples

In order to run the examples, data files must exists in the current directory. Otherwise, the example scripts will do nothing. Most of the examples requires a CDF file or a CEL file, or both. Make sure the CDF file is of the same chip type as the CEL file.

Affymetrix provides data sets of different types at [http://www.affymetrix.com/support/datase](http://www.affymetrix.com/support/datasets.affx)ts. [affx](http://www.affymetrix.com/support/datasets.affx) that can be used. There are both small are very large data sets available.

#### Technical details

This package implements an interface to the Fusion SDK from Affymetrix.com. This SDK (software development kit) is an open source library used for parsing the various files formats used by the Affymetrix platform.

The intention is to provide interfaces to most if not all file formats which may be parsed using Fusion.

The SDK supports parsing of all the different versions of a specific file format. This means that ASCII, binary as well as the new binary format (codename Calvin) used by Affymetrix is supported through a single API. We also expect any future changes to the file formats to be reflected in the SDK, and subsequently in this package.

However, as the current Fusion SDK does not support compressed files, neither does affxparser. This is in contrast to some of the existing code in affy and relatives (see below for links).

In general we aim to provide functions returning all information in the respective files. Currently it seems that future Affymetrix chip designs may consists of so many features that returning all information will lead to an unnecessary overhead in the case a user only wants access to a subset. We have tried to make this possible.

For older file, certain entries in the files have been removed from newer specifications, and the SDK does not provide utilities for reading these entries. This includes for instance the FEAT column of CDF files.

Currently the package as well as the Fusion SDK is in beta stage. Bugs may be related to either codebase. We are very interested in users being unable to compile/parse files using this library this includes users with custom chip designs.

In addition, since we aim to return all information stored in the file (and accessible using the Fusion SDK) we would like reports from users being unable to do that.

The efficiency of the underlying code may vary with the version of the file being parsed. For example, we currently report the number of outliers present in a CEL file when reading the header of the file using readCelHeader. In order to obtain this information from text based CEL files (version 2), the entire file needs to be read into memory. With version 3 of the file format, this information is stored in the header.

With the introduction of the Fusion SDK (and the next version of their file formats) Affymetrix has made it possible to use multibyte character sets. This implies that character information may be inaccessible if the compiler used to compile the C++ code does not support multibyte character sets (specifically we require that the R installation has defined the macro SUPPORT\_MCBS in the Rconfig.h header file). For example GCC needs to be version 3.4 or greater on Solaris.

In the info subdirectory of the package installation, information regarding changes to the Fusion SDK is stored, e.g.

```
pathname <- system.file("info", "changes2fusion.txt", package="affxparser")
file.show(pathname)
```
#### Acknowledgments

We would like to thanks Ken Simpson (WEHI, Melbourne) and Seth Falcon (FHCRC, Seattle) for feedback and code contributions.

#### License

The releases of this package is licensed under LGPL version 2.1 or newer. This applies also to the Fusion SDK.

#### Author(s)

Henrik Bengtsson [aut], James Bullard [aut], Robert Gentleman [ctb], Kasper Daniel Hansen [aut, cre], Martin Morgan [ctb]

#### References

[1] Affymetrix Inc, Affymetrix GCOS 1.x compatible file formats, April, 2006. [http://www.](http://www.affymetrix.com/support/developer/) [affymetrix.com/support/developer/](http://www.affymetrix.com/support/developer/)

[2] Affymetrix Inc, Fusion Software Developers Kit (SDK), 2006. [http://www.affymetrix.com/](http://www.affymetrix.com/support/developer/fusion/) [support/developer/fusion/](http://www.affymetrix.com/support/developer/fusion/)

[3] Henrik Bengtsson, unofficial archive of Affymetrix Fusion Software Developers Kit (SDK), <https://github.com/HenrikBengtsson/Affx-Fusion-SDK>

<span id="page-4-0"></span>1. Dictionary *1. Dictionary*

#### Description

This part describes non-obvious terms used in this package.

- affxparser The name of this package.
- API Application program interface, which describes the functional interface of underlying methods.
- block (aka group).

BPMAP A file format containing information related to the design of the tiling arrays.

Calvin A special binary file format.

CDF A file format: chip definition file.

CEL A file format: cell intensity file.

cell (aka feature) A probe.

cell index An integer that identifies a probe uniquely.

chip An array.

chip type An identifier specifying a chip design uniquely, e.g. "Mapping50K\_Xba240".

DAT A file format: contains pixel intensity values collected from an Affymetrix GeneArray scanner.

feature A probe.

- Fusion SDK Open-source software development kit (SDK) provided by Affymetrix to access their data files.
- group (aka block) Defines a unique subset of the cells in a unit. Expression arrays typically only have one group per unit, whereas SNP arrays have either two or four groups per unit, one for each of the two allele times possibly repeated for both strands.
- MM Mismatch-match, e.g. MM probe.
- PGF A file format: probe group file.
- TPMAP A file format storing the relationship between (PM,MM) pairs (or PM probes) and positions on a set of sequences.
- QC Quality control, e.g. QC probes and QC probe sets.
- unit A probeset.
- XDA A file format, aka as the binary file format.

<span id="page-5-1"></span><span id="page-5-0"></span>2. Cell coordinates and cell indices

*2. Cell coordinates and cell indices*

#### **Description**

This part describes how Affymetrix *cells*, also known as *probes* or *features*, are addressed.

#### Cell coordinates

In Affymetrix data files, cells are uniquely identified by there *cell coordinates*, i.e.  $(x, y)$ . For an array with  $N * K$  cells in N rows and K columns, the x coordinate is an integer in [0, K – 1], and the y coordinate is an integer in  $[0, N - 1]$ . The cell in the upper-left corner has coordinate  $(x, y) = (0, 0)$  and the one in the lower-right corner  $(x, y) = (K - 1, N - 1)$ .

#### Cell indices and cell-index offsets

To simplify addressing of cells, a coordinate-to-index function is used so that each cell can be addressed using a single integer instead (of two). Affymetrix defines the *cell index*, i, of cell  $(x, y)$ as

 $i = K * y + x + 1,$ 

where one is added to give indices in [1,  $N * K$ ]. Continuing, the above definition means that cells are ordered row by row, that is from left to right and from top to bottom, starting at the upper-left corner. For example, with a chip layout  $(N, K) = (1600, 1600)$  the cell at  $(x, y) = (0, 0)$  has index i=1, and the cell at  $(x, y) = (1599, 1599)$  has index  $i = 2560000$ . A cell at  $(x, y) = (1498, 3)$  has index  $i = 6299$ .

Given the cell index i, the coordinate  $(x, y)$  can be calculated as

$$
y = floor((i - 1)/K)
$$

$$
x = (i - 1) - K * y.
$$

Continuing the above example, the coordinate for cell  $i = 1$  is be found to be  $(x, y) = (0, 0)$ , for cell  $i = 2560000$  it is  $(x, y) = (1599, 1599)$ , for cell  $i = 6299$  is it  $(x, y) = (1498, 3)$ .

#### Converting between cell indices and (x,y) coordinates in R

Although not needed to use the methods in this package, to get the cell indices for the cell coordinates or vice versa, see [xy2indices\(](#page-0-0)) and indices2xy() in the **affy** package.

#### Note on the zero-based "index" field of Affymetrix CDF files

An Affymetrix CDF file provides information on which cells should be grouped together. To identify these groups of cells, the cells are specified by their  $(x,y)$  coordinates, which are stored as zero-based coordinates in the CDF file.

All methods of the **affxparser** package make use of these  $(x,y)$  coordinates, and some methods make it possible to read them as well. However, it is much more common that the methods return cell indices *calculated* from the (x,y) coordinates as explained above.

In order to conveniently work with cell indices in R, the convention in *affxparser* is to use *one-based* indices. Hence the addition (and subtraction) of 1:s in the above equations. This is all taken care of by affxparser.

# <span id="page-6-0"></span>applyCdfGroupFields 7

Note that, in addition to  $(x,y)$  coordinates, a CDF file also contains a one-based "index" for each cell. This "index" is redundant to the  $(x,y)$  coordinate and can be calculated analogously to the above *cell index* while leaving out the addition (subtraction) of 1:s. Importantly, since this "index" is redundant (and exists only in CDF files), we have decided to treat this field as an internal field. Methods of affxparser do neither provide access to nor make use of this internal field.

# Author(s)

Henrik Bengtsson

applyCdfGroupFields *Applies a function to a list of fields of each group in a CDF structure*

# Description

Applies a function to a list of fields of each group in a CDF structure.

#### Usage

```
applyCdfGroupFields(cdf, fcn, ...)
```
# Arguments

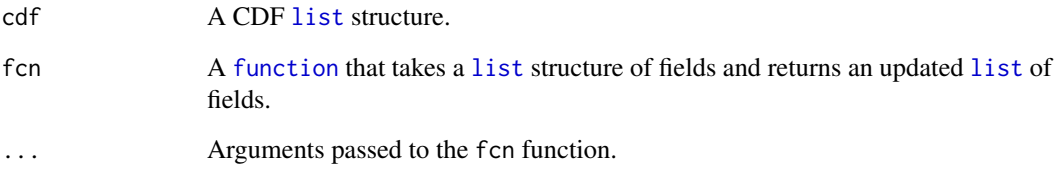

#### Value

Returns an updated CDF [list](#page-0-0) structure.

#### Author(s)

Henrik Bengtsson

## See Also

[applyCdfGroups](#page-7-1)().

<span id="page-7-1"></span><span id="page-7-0"></span>

#### Description

Applies a function over the groups in a CDF structure.

# Usage

```
applyCdfGroups(cdf, fcn, ...)
```
#### Arguments

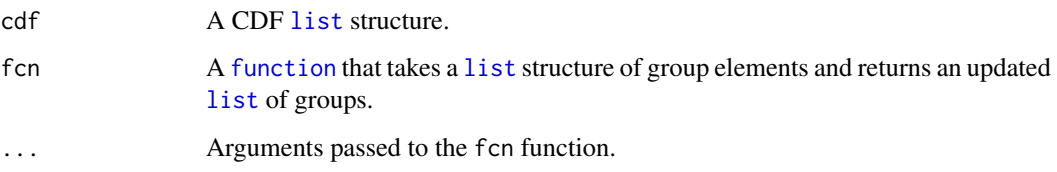

# Value

Returns an updated CDF [list](#page-0-0) structure.

# Pre-defined restructuring functions

- Generic:
	- [cdfGetFields](#page-0-0)() Gets a subset of groups fields in a CDF structure.
	- [cdfGetGroups](#page-0-0)() Gets a subset of groups in a CDF structure.
	- [cdfOrderBy](#page-0-0)() Orders the fields according to the value of another field in the same CDF group.
	- [cdfOrderColumnsBy](#page-0-0)() Orders the columns of fields according to the values in a certain row of another field in the same CDF group.
- Designed for SNP arrays:
	- [cdfAddBaseMmCounts](#page-0-0)() Adds the number of allele A and allele B mismatching nucleotides of the probes in a CDF structure.
	- [cdfAddProbeOffsets](#page-0-0)() Adds probe offsets to the groups in a CDF structure.
	- [cdfGtypeCelToPQ](#page-0-0)() Function to imitate Affymetrix' gtype\_cel\_to\_pq software.
	- [cdfMergeAlleles](#page-0-0)() Function to join CDF allele A and allele B groups strand by strand.
	- [cdfMergeStrands](#page-0-0)() Function to join CDF groups with the same names.

We appreciate contributions.

# Author(s)

Henrik Bengtsson

#### applyCdfGroups 9

#### Examples

```
##############################################################
if (require("AffymetrixDataTestFiles")) { # START #
##############################################################
cdfFile <- findCdf("Mapping10K_Xba131")
# Identify the unit index from the unit name
unitName <- "SNP_A-1509436"
unit <- which(readCdfUnitNames(cdfFile) == unitName)
# Read the CDF file
cdf0 <- readCdfUnits(cdfFile, units=unit, stratifyBy="pmmm", readType=FALSE, readDirection=FALSE)
cat("Default CDF structure:\n")
print(cdf0)
# - - - - - - - - - - - - - - - - - - - - - - - - - - - - - - -
# Tabulate the information in each group
# - - - - - - - - - - - - - - - - - - - - - - - - - - - - - - -
cdf <- readCdfUnits(cdfFile, units=unit)
cdf <- applyCdfGroups(cdf, lapply, as.data.frame)
print(cdf)
# - - - - - - - - - - - - - - - - - - - - - - - - - - - - - - -
# Infer the (true or the relative) offset for probe quartets.
# - - - - - - - - - - - - - - - - - - - - - - - - - - - - - - -
cdf <- applyCdfGroups(cdf0, cdfAddProbeOffsets)
cat("Probe offsets:\n")
print(cdf)
# - - - - - - - - - - - - - - - - - - - - - - - - - - - - - - -
# Identify the number of nucleotides that mismatch the
# allele A and the allele B sequences, respectively.
# - - - - - - - - - - - - - - - - - - - - - - - - - - - - - - -
cdf <- applyCdfGroups(cdf, cdfAddBaseMmCounts)
cat("Allele A & B target sequence mismatch counts:\n")
print(cdf)
# - - - - - - - - - - - - - - - - - - - - - - - - - - - - - - -
# Combine the signals from the sense and the anti-sense
# strands in a SNP CEL files.
# - - - - - - - - - - - - - - - - - - - - - - - - - - - - - - -
# First, join the strands in the CDF structure.
cdf <- applyCdfGroups(cdf, cdfMergeStrands)
cat("Joined CDF structure:\n")
print(cdf)
# - - - - - - - - - - - - - - - - - - - - - - - - - - - - - - -
# Rearrange values of group fields into quartets. This
# requires that the values are already arranged as PMs and MMs.
# - - - - - - - - - - - - - - - - - - - - - - - - - - - - - - -
cdf <- applyCdfGroups(cdf0, cdfMergeAlleles)
cat("Probe quartets:\n")
```

```
print(cdf)
```

```
# - - - - - - - - - - - - - - - - - - - - - - - - - - - - - - -
# Get the x and y cell locations (note, zero-based)
# - - - - - - - - - - - - - - - - - - - - - - - - - - - - - - -
x <- unlist(applyCdfGroups(cdf, cdfGetFields, "x"), use.names=FALSE)
y <- unlist(applyCdfGroups(cdf, cdfGetFields, "y"), use.names=FALSE)
# Validate
ncol <- readCdfHeader(cdfFile)$cols
cells <- as.integer(y*ncol+x+1)
cells <- sort(cells)
cells0 <- readCdfCellIndices(cdfFile, units=unit)
cells0 <- unlist(cells0, use.names=FALSE)
cells0 <- sort(cells0)
stopifnot(identical(cells0, cells))
##############################################################
} # STOP #
##############################################################
```
<span id="page-9-1"></span>compareCdfs *Compares the contents of two CDF files*

#### Description

Compares the contents of two CDF files.

#### Usage

```
compareCdfs(pathname, other, quick=FALSE, verbose=0, ...)
```
#### Arguments

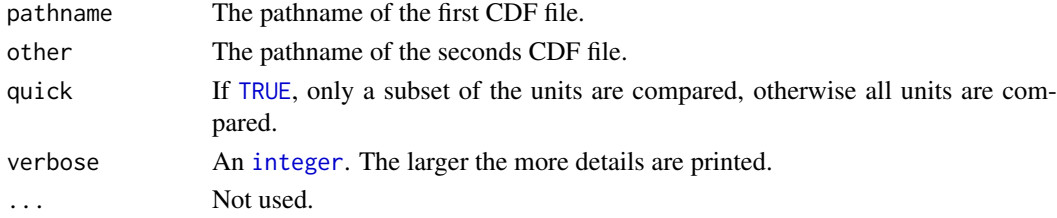

# Details

The comparison is done with an upper-limit memory usage, regardless of the size of the CDFs.

# Value

Returns [TRUE](#page-0-0) if the two CDF are equal, otherwise [FALSE](#page-0-0). If [FALSE](#page-0-0), the attribute reason contains a string explaining what difference was detected, and the attributes value1 and value2 contain the two objects/values that differs.

<span id="page-9-0"></span>

#### <span id="page-10-0"></span>compareCels 11

#### Author(s)

Henrik Bengtsson

# See Also

[convertCdf](#page-11-1)().

compareCels *Compares the contents of two CEL files*

# Description

Compares the contents of two CEL files.

# Usage

compareCels(pathname, other, readMap=NULL, otherReadMap=NULL, verbose=0, ...)

# Arguments

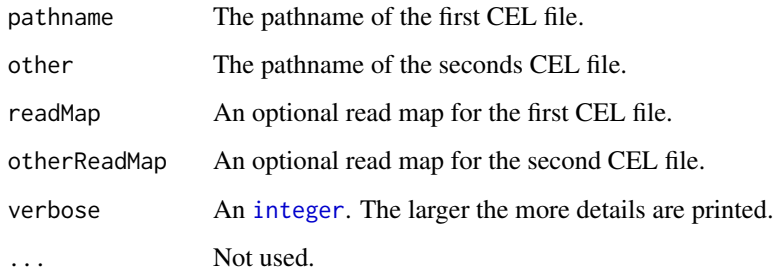

# Value

Returns [TRUE](#page-0-0) if the two CELs are equal, otherwise [FALSE](#page-0-0). If [FALSE](#page-0-0), the attribute reason contains a string explaining what difference was detected, and the attributes value1 and value2 contain the two objects/values that differs.

# Author(s)

Henrik Bengtsson

# See Also

[convertCel](#page-12-1)().

#### <span id="page-11-1"></span><span id="page-11-0"></span>Description

Converts a CDF into the same CDF but with another format. Currently only CDF files in version 4 (binary/XDA) can be written. However, any input format is recognized.

#### Usage

```
convertCdf(filename, outFilename, version="4", force=FALSE, ..., .validate=TRUE,
  verbose=FALSE)
```
# Arguments

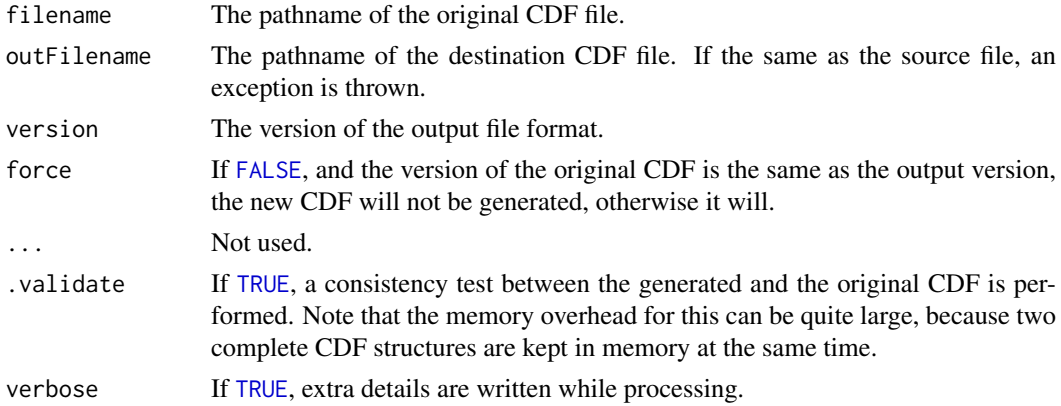

# Value

Returns (invisibly) [TRUE](#page-0-0) if a new CDF was generated, otherwise [FALSE](#page-0-0).

# Benchmarking of ASCII and binary CDFs

Binary CDFs are much faster to read than ASCII CDFs. Here are some example for reading complete CDFs (the difference is even larger when reading CDFs in subsets):

- HG-U133A (22283 units): ASCII 11.7s (9.3x), binary 1.20s (1x).
- Hu6800 (7129 units): ASCII 3.5s (6.1x), binary 0.57s (1x).

#### Confirmed conversions to binary (XDA) CDFs

The following chip types have been converted using convertCdf() and then verified for correctness using compareCdfs(): ASCII-to-binary: HG-U133A, Hu6800. Binary-to-binary: Test3.

#### Author(s)

Henrik Bengtsson

# See Also

See [compareCdfs](#page-9-1)() to compare two CDF files. [writeCdf](#page-0-0)().

#### <span id="page-12-0"></span>convertCel 23

#### Examples

```
##############################################################
if (require("AffymetrixDataTestFiles")) { # START #
##############################################################
chipType <- "Test3"
cdfFiles <- findCdf(chipType, firstOnly=FALSE)
cdfFiles <- list(
 ASCII=grep("ASCII", cdfFiles, value=TRUE),
 XDA=grep("XDA", cdfFiles, value=TRUE)
)
outFile <- file.path(tempdir(), sprintf("%s.cdf", chipType))
convertCdf(cdfFiles$ASCII, outFile, verbose=TRUE)
##############################################################
} # STOP #
##############################################################
```
<span id="page-12-1"></span>convertCel *Converts a CEL into the same CEL but with another format*

#### Description

Converts a CEL into the same CEL but with another format. Currently only CEL files in version 4 (binary/XDA) can be written. However, any input format is recognized.

#### Usage

```
convertCel(filename, outFilename, readMap=NULL, writeMap=NULL, version="4",
 newChipType=NULL, ..., .validate=FALSE, verbose=FALSE)
```
#### Arguments

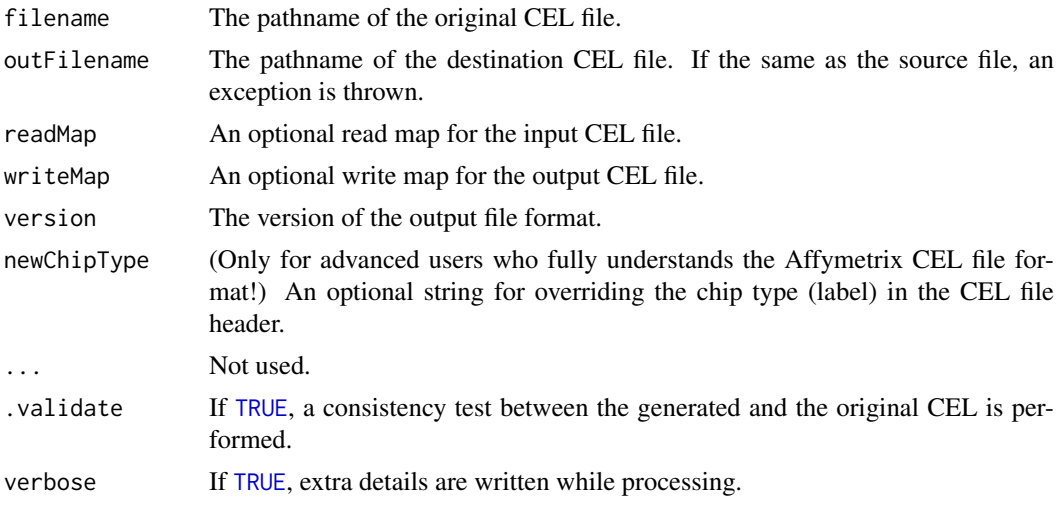

#### <span id="page-13-0"></span>Value

Returns (invisibly) [TRUE](#page-0-0) if a new CEL was generated, otherwise [FALSE](#page-0-0).

#### Benchmarking of ASCII and binary CELs

Binary CELs are much faster to read than ASCII CELs. Here are some example for reading complete CELs (the difference is even larger when reading CELs in subsets):

• To do

#### WARNING: Changing the chip type label

The newChipType argument changes the label in the part of DAT header that specifies the chip type of the CEL file. Note that it does not change anything else in the CEL file. This type of relabeling is valid for updating the chip type *label* of CEL files that where generated during, say, an "Early Access" period leading to a different chip type label than what more recent CEL files of the same physical chip type have.

## Author(s)

Henrik Bengtsson

#### See Also

[createCel](#page-14-1)().

#### Examples

```
##############################################################
if (require("AffymetrixDataTestFiles")) { # START #
##############################################################
# Search for some available Calvin CEL files
path <- system.file("rawData", package="AffymetrixDataTestFiles")
files <- findFiles(pattern="[.](cel|CEL)$", path=path, recursive=TRUE, firstOnly=FALSE)
files <- grep("FusionSDK_Test3", files, value=TRUE)
files <- grep("Calvin", files, value=TRUE)
file <- files[1]
outFile <- file.path(tempdir(), gsub("[.]CEL$", ",XBA.CEL", basename(file)))
if (file.exists(outFile))
  file.remove(outFile)
convertCel(file, outFile, .validate=TRUE)
##############################################################
} # STOP #
##############################################################
```
<span id="page-14-1"></span><span id="page-14-0"></span>

# Description

Creates an empty CEL file.

#### Usage

createCel(filename, header, nsubgrids=0, overwrite=FALSE, ..., cdf=NULL, verbose=FALSE)

# Arguments

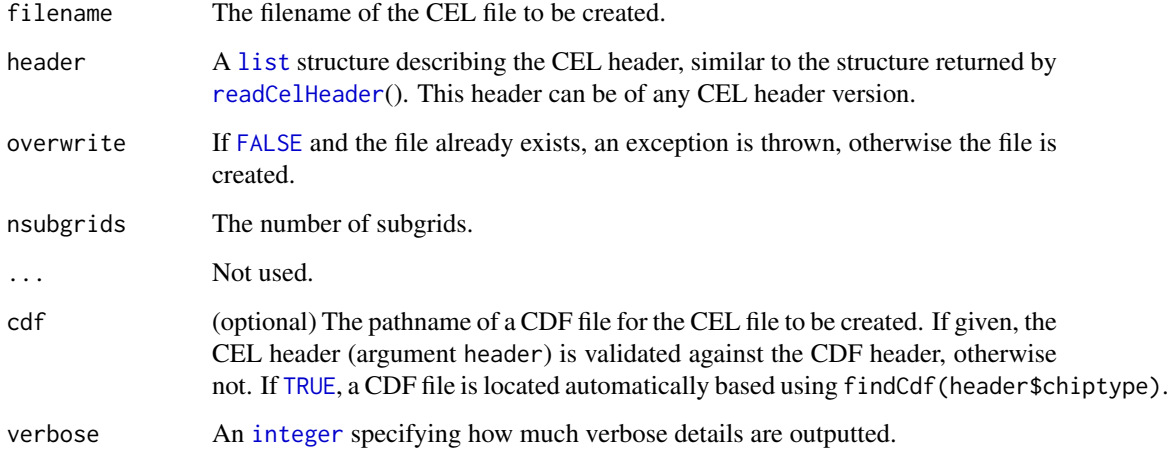

#### Details

Currently only binary (v4) CEL files are supported. The current version of the method does not make use of the Fusion SDK, but its own code to create the CEL file.

#### Value

Returns (invisibly) the pathname of the file created.

#### Redundant fields in the CEL header

There are a few redundant fields in the CEL header. To make sure the CEL header is consistent, redundant fields are cleared and regenerated. For instance, the field for the total number of cells is calculated from the number of cell rows and columns.

# Author(s)

Henrik Bengtsson

#### Examples

```
##############################################################
if (require("AffymetrixDataTestFiles")) { # START #
##############################################################
# Search for first available ASCII CEL file
path <- system.file("rawData", package="AffymetrixDataTestFiles")
files <- findFiles(pattern="[.](cel|CEL)$", path=path, recursive=TRUE, firstOnly=FALSE)
files <- grep("ASCII", files, value=TRUE)
file <- files[1]
# - - - - - - - - - - - - - - - - - - - - - - - - - - - - - - - -
# Read the CEL header
# - - - - - - - - - - - - - - - - - - - - - - - - - - - - - - - -
hdr <- readCelHeader(file)
# Assert that we found an ASCII CEL file, but any will do
stopifnot(hdr$version == 3)
# - - - - - - - - - - - - - - - - - - - - - - - - - - - - - - - -
# Create a CEL v4 file of the same chip type
# - - - - - - - - - - - - - - - - - - - - - - - - - - - - - - - -
outFile <- file.path(tempdir(), "zzz.CEL")
if (file.exists(outFile))
  file.remove(outFile)
createCel(outFile, hdr, overwrite=TRUE)
str(readCelHeader(outFile))
# Verify correctness by update and re-read a few cells
intensities <- as.double(1:100)
indices <- seq(along=intensities)
updateCel(outFile, indices=indices, intensities=intensities)
value <- readCel(outFile, indices=indices)$intensities
stopifnot(identical(intensities, value))
##############################################################
} # STOP #
##############################################################
```
<span id="page-15-1"></span>findCdf *Search for CDF files in multiple directories*

#### Description

Search for CDF files in multiple directories.

# Usage

findCdf(chipType=NULL, paths=NULL, recursive=TRUE, pattern="[.](c|C)(d|D)(f|F)\$", ...)

<span id="page-15-0"></span>

#### <span id="page-16-0"></span>findCdf and the contract of the contract of the contract of the contract of the contract of the contract of the contract of the contract of the contract of the contract of the contract of the contract of the contract of th

#### Arguments

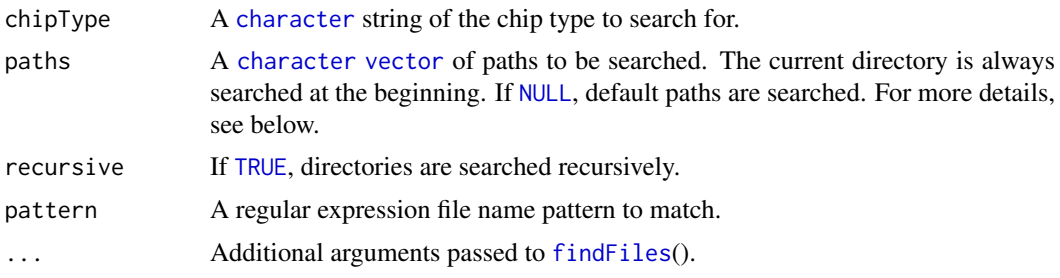

# Details

Note, the current directory is always searched first, but never recursively (unless it is added to the search path explicitly). This provides an easy way to override other files in the search path.

If paths is [NULL](#page-0-0), then a set of default paths are searched. The default search path constitutes:

- 1. getOption("AFFX\_CDF\_PATH")
- 2. Sys.getenv("AFFX\_CDF\_PATH")

One of the easiest ways to set system variables for  $R$  is to set them in an . Renviron file, e.g.

```
# affxparser: Set default CDF path
AFFX_CDF_PATH=${AFFX_CDF_PATH};M:/Affymetrix_2004-100k_trios/cdf
AFFX_CDF_PATH=${AFFX_CDF_PATH};M:/Affymetrix_2005-500k_data/cdf
```
See [Startup](#page-0-0) for more details.

#### Value

Returns a [vector](#page-0-0) of the full pathnames of the files found.

# Author(s)

Henrik Bengtsson

# See Also

This method is used internally by [readCelUnits](#page-32-1)() if the CDF file is not specified.

# Examples

```
##############################################################
if (require("AffymetrixDataTestFiles")) { # START #
##############################################################
# Find a specific CDF file
cdfFile <- findCdf("Mapping10K_Xba131")
print(cdfFile)
# Find the first CDF file (no matter what it is)
cdfFile <- findCdf()
print(cdfFile)
```

```
# Find all CDF files in search path and display their headers
cdfFiles <- findCdf(firstOnly=FALSE)
for (cdfFile in cdfFiles) {
 cat("=======================================\n")
 hdr <- readCdfHeader(cdfFile)
 str(hdr)
}
##############################################################
} # STOP #
##############################################################
```
<span id="page-17-1"></span>readBpmap *Parses a Bpmap file*

#### Description

Parses (parts of) a Bpmap (binary probe mapping) file from Affymetrix.

#### Usage

```
readBpmap(filename, seqIndices = NULL, readProbeSeq = TRUE, readSeqInfo
= TRUE, readPMXY = TRUE, readMMXY = TRUE, readStartPos = TRUE,
readCenterPos = FALSE, readStrand = TRUE, readMatchScore = FALSE,
readProbeLength = FALSE, verbose = \theta)
```
readBpmapHeader(filename)

```
readBpmapSeqinfo(filename, seqIndices = NULL, verbose = 0)
```
#### Arguments

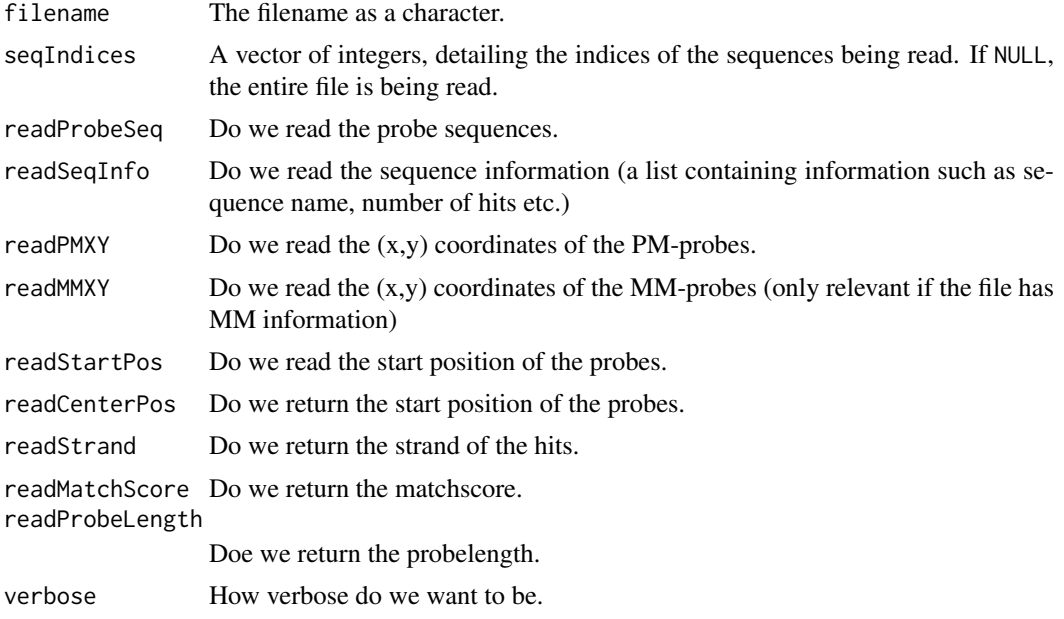

<span id="page-17-0"></span>

#### <span id="page-18-0"></span>readCcg and the state of the state of the state of the state of the state of the state of the state of the state of the state of the state of the state of the state of the state of the state of the state of the state of th

#### Details

readBpmap reads a BPMAP file, which is a binary file containing information about a given probe's location in a sequence. Here sequence means some kind of reference sequence, typically a chromosome or a scaffold, readBpmapHeader reads the header of the BPMAP file, and readBpmapSeqinfo reads the sequence info of the sequences (so this function is merely a convenience function).

# Value

For readBpmap: A list of lists, one list for every sequence read. The components of the sequence lists, depends on the argument of the function call. For readBpmapheader a list with two components version and numSequences. For readBpmapSeqinfo a list of lists containing the sequence info.

#### Author(s)

Kasper Daniel Hansen

#### See Also

[tpmap2bpmap](#page-45-1) for information on how to write Bpmap files.

<span id="page-18-1"></span>readCcg *Reads an Affymetrix Command Console Generic (CCG) Data file*

#### Description

Reads an Affymetrix Command Console Generic (CCG) Data file. The CCG data file format is also known as the Calvin file format.

#### Usage

readCcg(pathname, verbose=0, .filter=NULL, ...)

#### Arguments

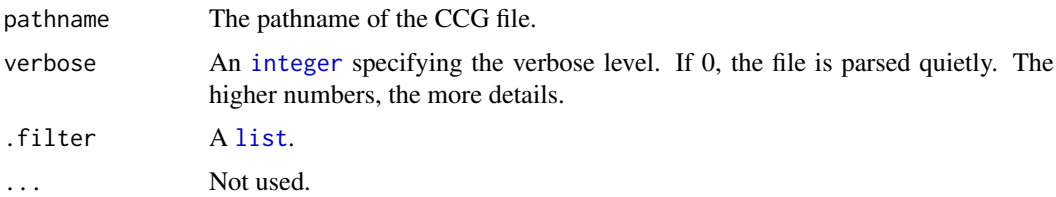

#### Details

Note, the current implementation of this methods does not utilize the Affymetrix Fusion SDK library. Instead, it is implemented in R from the file format definition [1].

#### Value

A named [list](#page-0-0) structure consisting of ...

## <span id="page-19-0"></span>About the CCG file format

A CCG file, consists of a "file header", a "generic data header", and "data" section, as outlined here:

- File Header
- Generic Data Header (for the file)
	- 1. Generic Data Header (for the files 1st parent)
		- (a) Generic Data Header (for the files 1st parents 1st parent)
		- (b) Generic Data Header (for the files 1st parents 2nd parent)
		- $(c)$  ...
		- (d) Generic Data Header (for the files 1st parents Mth parent)
	- 2. Generic Data Header (for the files 2nd parent)
	- 3. ...
	- 4. Generic Data Header (for the files Nth parent)
- Data
	- 1. Data Group \#1
		- (a) Data Set \#1
			- Parameters
			- Column definitions
			- Matrix of data
		- (b) Data Set \#2
		- $(c)$  ...
		- (d) Data Set \#L
	- 2. Data Group \#2
	- 3. ...
	- 4. Data Group \#K

# Author(s)

Henrik Bengtsson

#### References

[1] Affymetrix Inc, Affymetrix GCOS 1.x compatible file formats, April, 2006. [http://www.](http://www.affymetrix.com/support/developer/) [affymetrix.com/support/developer/](http://www.affymetrix.com/support/developer/)

#### See Also

[readCcgHeader](#page-20-1)(). [readCdfUnits](#page-24-1)().

<span id="page-20-1"></span><span id="page-20-0"></span>readCcgHeader *Reads an the header of an Affymetrix Command Console Generic (CCG) file*

# Description

Reads an the header of an Affymetrix Command Console Generic (CCG) file.

# Usage

```
readCcgHeader(pathname, verbose=0, .filter=list(fileHeader = TRUE, dataHeader = TRUE),
  ...)
```
# Arguments

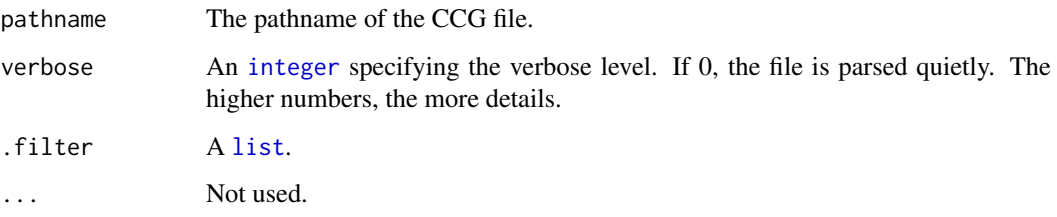

# Details

Note, the current implementation of this methods does not utilize the Affymetrix Fusion SDK library. Instead, it is implemented in R from the file format definition [1].

# Value

A named [list](#page-0-0) structure consisting of ...

#### Author(s)

Henrik Bengtsson

#### References

[1] Affymetrix Inc, Affymetrix GCOS 1.x compatible file formats, April, 2006. [http://www.](http://www.affymetrix.com/support/developer/) [affymetrix.com/support/developer/](http://www.affymetrix.com/support/developer/)

#### See Also

[readCcg](#page-18-1)().

<span id="page-21-1"></span><span id="page-21-0"></span>

# Description

Reads (one-based) cell indices of units (probesets) in an Affymetrix CDF file.

# Usage

```
readCdfCellIndices(filename, units=NULL, stratifyBy=c("nothing", "pmmm", "pm", "mm"),
  verbose=0)
```
#### Arguments

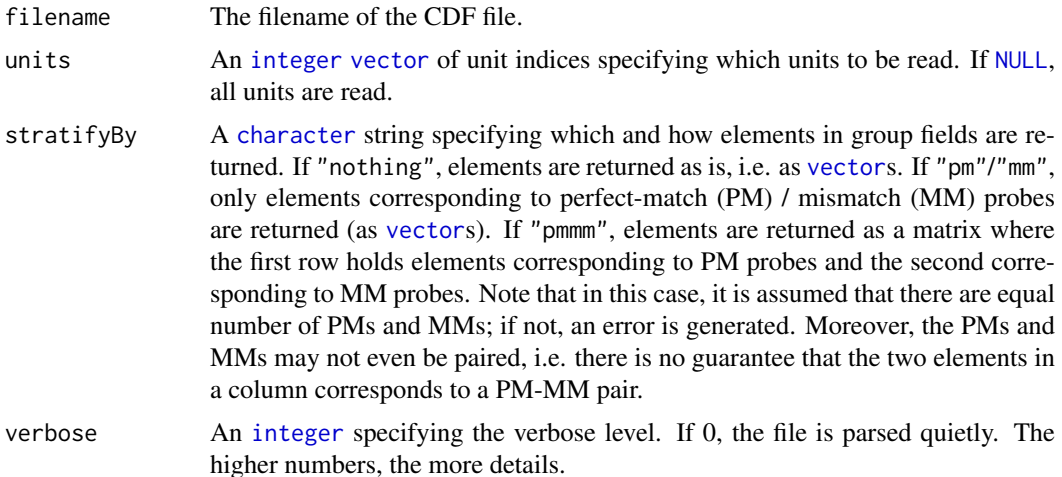

# Value

A named [list](#page-0-0) where the names corresponds to the names of the units read. Each unit element of the list is in turn a [list](#page-0-0) structure with one element groups which in turn is a [list](#page-0-0). Each group element in groups is a [list](#page-0-0) with a single field named indices. Thus, the structure is

```
cdf
+- unit #1
| +- "groups"
| +- group #1
| | +- "indices"
 | | group #2
 | | +- "indices"
 | .
       | +- group #K
           | +- "indices"
+- unit #2
 .
+- unit #J
```
<span id="page-22-0"></span>This is structure is compatible with what [readCdfUnits](#page-24-1)() returns.

Note that these indices are *one-based*.

# Cell indices are one-based

Note that in affxparser all *cell indices* are by convention *one-based*, which is more convenient to work with in R. For more details on one-based indices, see [2. Cell coordinates and cell](#page-5-1) [indices](#page-5-1).

#### Author(s)

Henrik Bengtsson

#### See Also

[readCdfUnits](#page-24-1)().

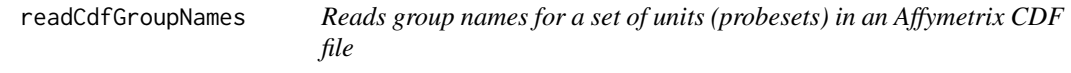

# Description

Reads group names for a set of units (probesets) in an Affymetrix CDF file.

This is for instance useful for SNP arrays where the nucleotides used for the A and B alleles are the same as the group names.

#### Usage

readCdfGroupNames(filename, units=NULL, truncateGroupNames=TRUE, verbose=0)

# Arguments

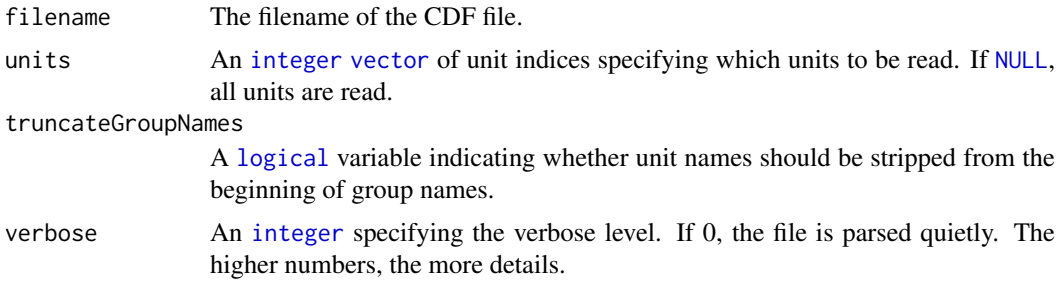

#### Value

A named [list](#page-0-0) structure where the names of the elements are the names of the units read. Each element is a [character](#page-0-0) [vector](#page-0-0) with group names for the corresponding unit.

# Author(s)

Henrik Bengtsson

# <span id="page-23-0"></span>See Also

[readCdfUnits](#page-24-1)().

readCdfHeader *Reads the header associated with an Affymetrix CDF file*

# Description

Reads the header of an Affymetrix CDF file using the Fusion SDK.

# Usage

readCdfHeader(filename)

# Arguments

filename name of the CDF file.

#### Value

A named list with the following components:

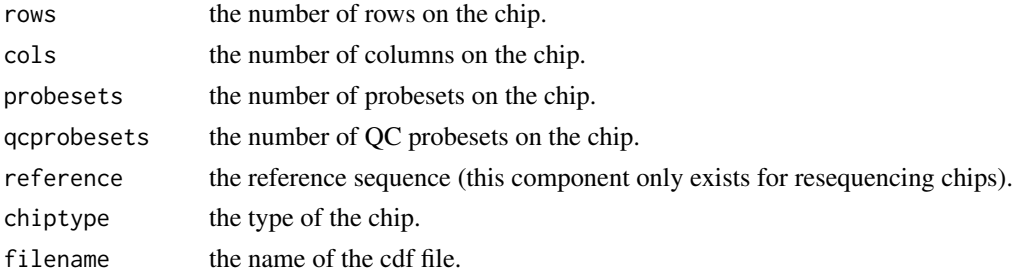

# Author(s)

James Bullard and Kasper Daniel Hansen

#### See Also

[readCdfUnits\(](#page-24-1)).

#### Examples

```
for (zzz in 0) {
```

```
# Find any CDF file
cdfFile <- findCdf()
if (is.null(cdfFile))
 break
```
header <- readCdfHeader(cdfFile) print(header)

 $\}$  # for (zzz in 0)

<span id="page-24-0"></span>readCdfUnitNames *Reads unit (probeset) names from an Affymetrix CDF file*

# Description

Gets the names of all or a subset of units (probesets) in an Affymetrix CDF file. This can be used to get a map between unit names an the internal unit indices used by the CDF file.

# Usage

readCdfUnitNames(filename, units=NULL, verbose=0)

#### Arguments

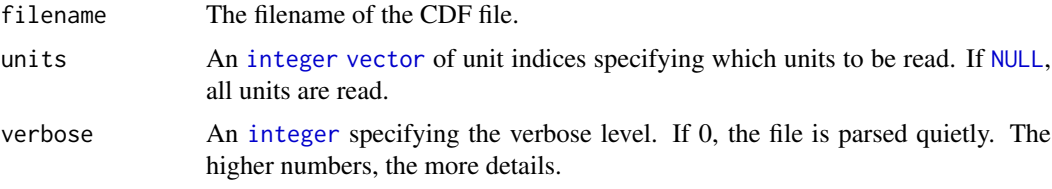

#### Value

A [character](#page-0-0) [vector](#page-0-0) of unit names.

# Author(s)

Henrik Bengtsson (<http://www.braju.com/R/>)

# See Also

[readCdfUnits](#page-24-1)().

#### Examples

## Not run: See help(readCdfUnits) for an example

<span id="page-24-1"></span>readCdfUnits *Reads units (probesets) from an Affymetrix CDF file*

# Description

Reads units (probesets) from an Affymetrix CDF file. Gets all or a subset of units (probesets).

# Usage

readCdfUnits(filename, units=NULL, readXY=TRUE, readBases=TRUE, readExpos=TRUE, readType=TRUE, readDirection=TRUE, stratifyBy=c("nothing", "pmmm", "pm", "mm"), readIndices=FALSE, verbose=0)

# Arguments

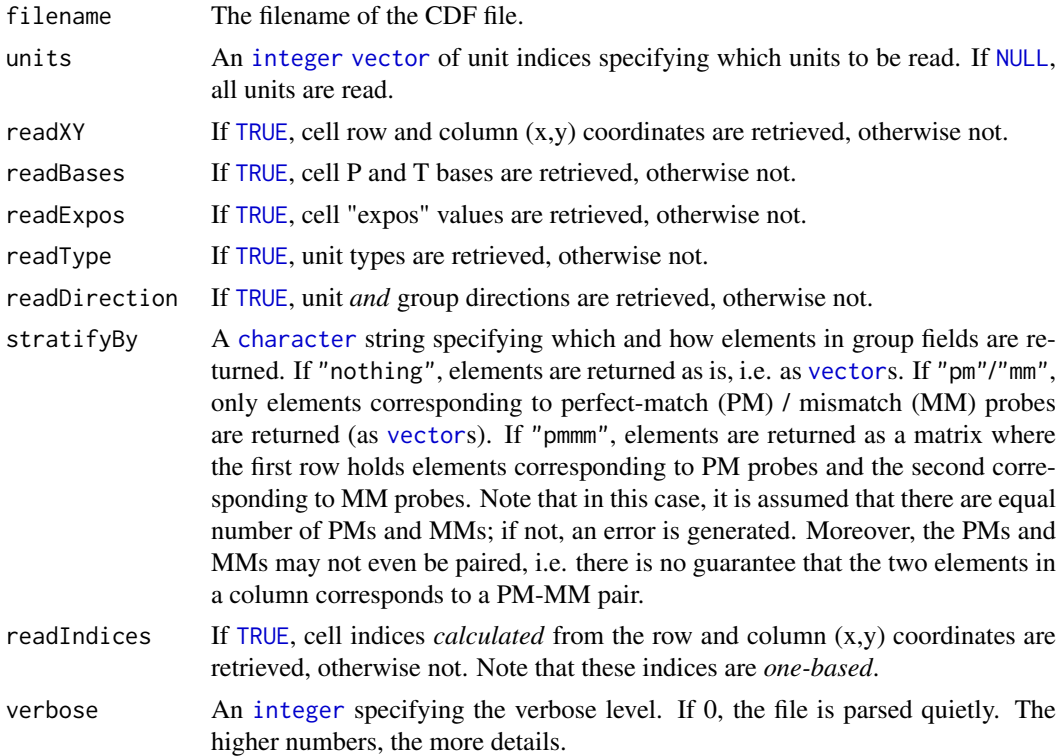

# Value

A named [list](#page-0-0) where the names corresponds to the names of the units read. Each element of the list is in turn a [list](#page-0-0) structure with three components:

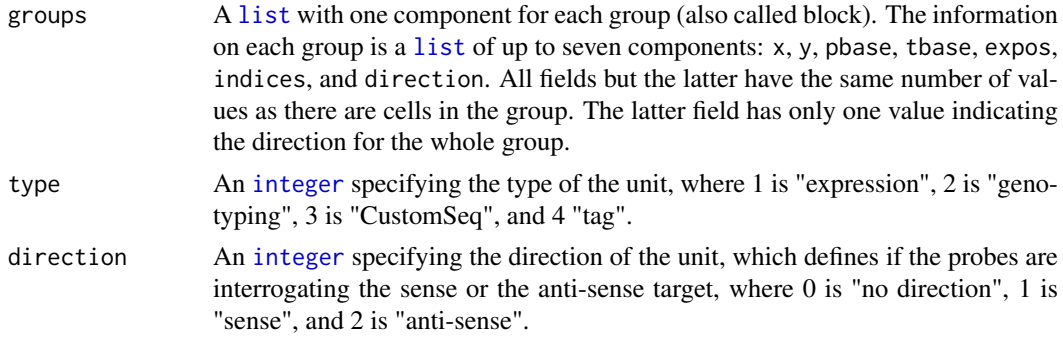

#### Cell indices are one-based

Note that in affxparser all *cell indices* are by convention *one-based*, which is more convenient to work with in R. For more details on one-based indices, see [2. Cell coordinates and cell](#page-5-1) [indices](#page-5-1).

# Author(s)

James Bullard and Kasper Daniel Hansen. Modified by Henrik Bengtsson ([http://www.braju.](http://www.braju.com/R/) [com/R/](http://www.braju.com/R/)) to read any subset of units and/or subset of parameters, to stratify by PM/MM, and to return cell indices.d

<span id="page-25-0"></span>

#### <span id="page-26-0"></span>readCel 27

#### References

[1] Affymetrix Inc, Affymetrix GCOS 1.x compatible file formats, June 14, 2005. [http://www.](http://www.affymetrix.com/support/developer/) [affymetrix.com/support/developer/](http://www.affymetrix.com/support/developer/)

# See Also

[readCdfCellIndices](#page-21-1)().

#### Examples

```
##############################################################
if (require("AffymetrixDataTestFiles")) { # START #
##############################################################
# Find any CDF file
cdfFile <- findCdf()
# Read all units in a CDF file [~20s => 0.34ms/unit]
cdf0 <- readCdfUnits(cdfFile, readXY=FALSE, readExpos=FALSE)
# Read a subset of units in a CDF file [~6ms => 0.06ms/unit]
units1 <- c(5, 100:109, 34)
cdf1 <- readCdfUnits(cdfFile, units=units1, readXY=FALSE, readExpos=FALSE)
stopifnot(identical(cdf1, cdf0[units1]))
rm(cdf0)
# Create a unit name to index map
names <- readCdfUnitNames(cdfFile)
units2 <- match(names(cdf1), names)
stopifnot(all.equal(units1, units2))
cdf2 <- readCdfUnits(cdfFile, units=units2, readXY=FALSE, readExpos=FALSE)
stopifnot(identical(cdf1, cdf2))
##############################################################
} # STOP #
##############################################################
```
<span id="page-26-1"></span>readCel *Reads an Affymetrix CEL file*

#### Description

This function reads all or a subset of the data in an Affymetrix CEL file.

#### Usage

```
readCel(filename,
        indices = NULL,
        readHeader = TRUE,
        readXY = FALSE, readIntensities = TRUE,
        readStdvs = FALSE, readPixels = FALSE,
```

```
readOutliers = TRUE, readMasked = TRUE,
readMap = NULL,
verbose = 0,
.checkArgs = TRUE)
```
# Arguments

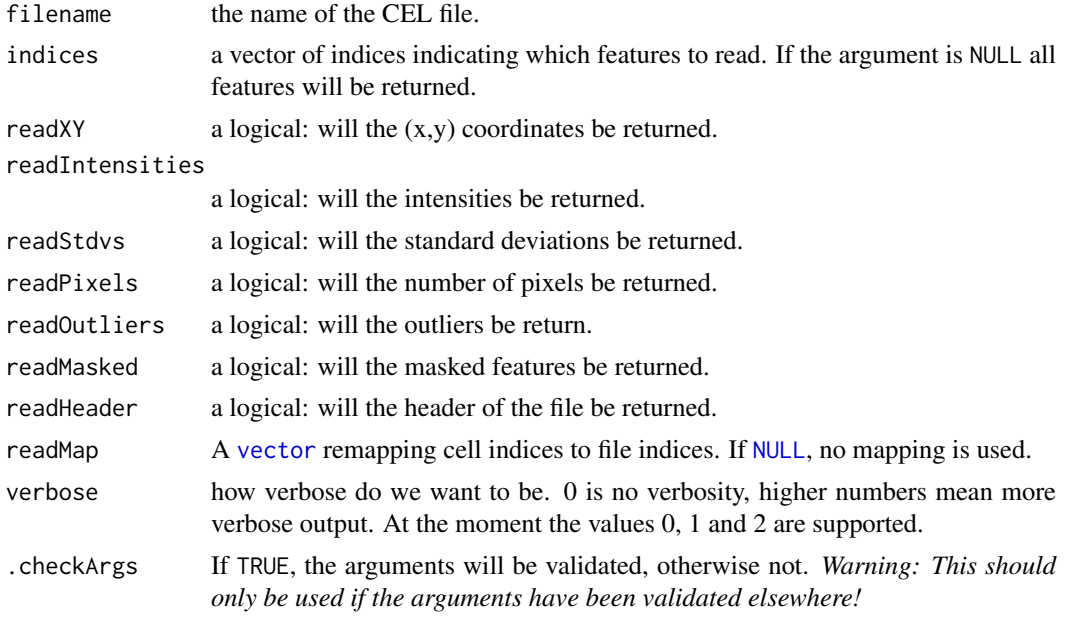

# Value

A CEL files consists of a *header*, a set of *cell values*, and information about *outliers* and masked cells.

The cell values, which are values extract for each cell (aka feature or probe), are the (x,y) coordinate, intensity and standard deviation estimates, and the number of pixels in the cell. If readIndices=NULL, cell values for all cells are returned, Only cell values specified by argument readIndices are returned.

This value returns a named list with components described below:

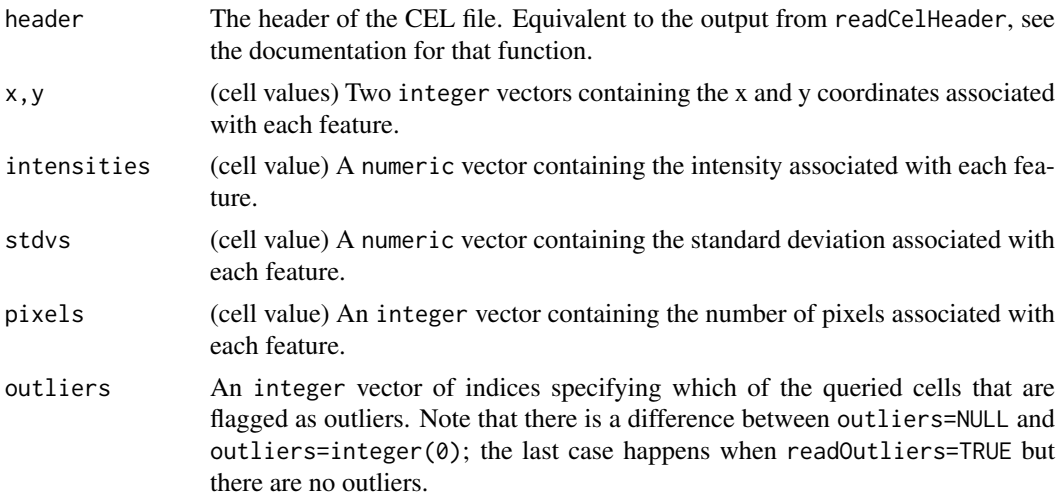

#### <span id="page-28-0"></span>readCel 29

masked An integer vector of indices specifying which of the queried cells that are flagged as masked. Note that there is a difference between masked=NULL and masked=integer(0); the last case happens when readMasked=TRUE but there are no masked features.

The elements of the cell values are ordered according to argument indices. The lengths of the cell-value elements equals the number of cells read.

Which of the above elements that are returned are controlled by the readNnn arguments. If FALSE, the corresponding element above is NULL, e.g. if readStdvs=FALSE then stdvs is NULL.

#### Outliers and masked cells

The Affymetrix image analysis software flags cells as outliers and masked. This method does not return these flags, but instead vectors of cell indices listing which cells *of the queried cells* are outliers and masked, respectively. The current community view seems to be that this should be done based on statistical modeling of the actual probe intensities and should be based on the choice of preprocessing algorithm. Most algorithms are only using the intensities from the CEL file.

# Memory usage

The Fusion SDK allocates memory for the entire CEL file, when the file is accessed (but does not actually read the file into memory). Using the indices argument will therefore only affect the memory use of the final object (as well as speed), not the memory allocated in the C function used to parse the file. This should be a minor problem however.

#### Troubleshooting

It is considered a bug if the file contains information not accessible by this function, please report it.

#### Author(s)

James Bullard and Kasper Daniel Hansen

#### See Also

[readCelHeader\(](#page-29-1)) for a description of the header output. Often a user only wants to read the intensities, look at [readCelIntensities\(](#page-30-1)) for a function specialized for that use.

#### Examples

```
for (zzz in 0) { # Only so that 'break' can be used
```

```
# Scan current directory for CEL files
celFiles <- list.files(pattern="[.](c|C)(e|E)(l|L)$")
if (length(celFiles) == 0)
 break;
celFile <- celFiles[1]
# Read a subset of cells
idxs <- c(1:5, 1250:1500, 450:440)
cel <- readCel(celFile, indices=idxs, readOutliers=TRUE)
str(cel)
```

```
# Clean up
rm(celFiles, celFile, cel)
\} # for (zzz in 0)
```
<span id="page-29-1"></span>readCelHeader *Parsing the header of an Affymetrix CEL file*

# Description

Reads in the header of an Affymetrix CEL file using the Fusion SDK.

#### Usage

```
readCelHeader(filename)
```
# Arguments

filename the name of the CEL file.

# Details

This function returns the header of a CEL file. Affymetrix operates with different versions of this file format. Depending on what version is being read, different information is accessible.

#### Value

A named list with components described below. The entries are obtained from the Fusion SDK interface functions. We try to obtain all relevant information from the file.

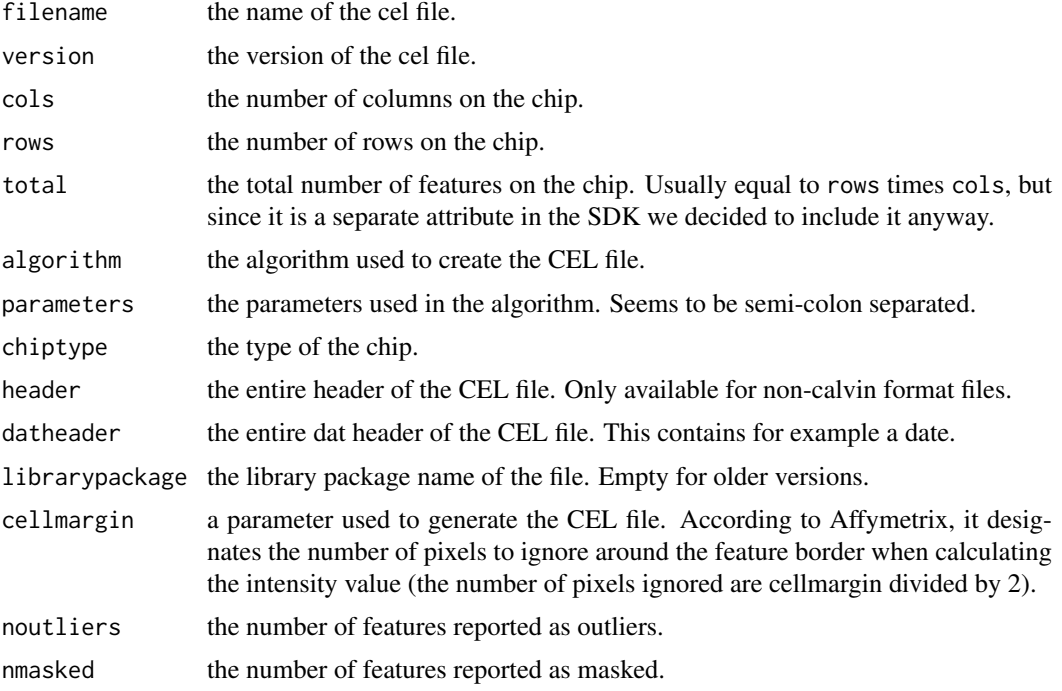

<span id="page-29-0"></span>

#### <span id="page-30-0"></span>readCelIntensities 31

#### Note

Memory usage:the Fusion SDK allocates memory for the entire CEL file, when the file is accessed. The memory footprint of this function will therefore seem to be (rather) large.

Speed: CEL files of version 2 (standard text files) needs to be completely read in order to report the number of outliers and masked features.

#### Author(s)

James Bullard and Kasper Daniel Hansen

# See Also

[readCel\(](#page-26-1)) for reading in the entire CEL file. That function also returns the header. See affxparserInfo for general comments on the package and the Fusion SDK.

#### Examples

```
# Scan current directory for CEL files
files <- list.files(pattern="[.](c|C)(e|E)(l|L)$")
if (length(files) > 0) {
 header <- readCelHeader(files[1])
 print(header)
 rm(header)
}
# Clean up
rm(files)
```
<span id="page-30-1"></span>readCelIntensities *Reads the intensities contained in several Affymetrix CEL files*

# Description

Reads the intensities of several Affymetrix CEL files (as opposed to readCel() which only reads a single file).

#### Usage

```
readCelIntensities(filenames, indices = NULL, ..., verbose = 0)
```
#### Arguments

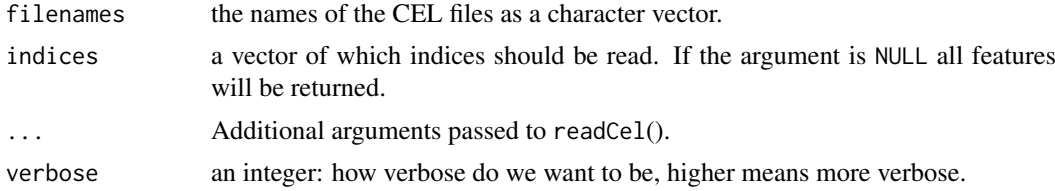

# Details

The function will initially allocate a matrix with the same memory footprint as the final object.

# Value

A matrix with a number of rows equal to the length of the indices argument (or the number of features on the entire chip), and a number of columns equal to the number of files. The columns are ordered according to the filenames argument.

# Note

Currently this function builds on readCel(), and simply calls this function multiple times. If testing yields sufficient reasons for doing so, it may be re-implemented in C++.

#### Author(s)

James Bullard and Kasper Daniel Hansen

# See Also

[readCel](#page-26-1)() for a discussion of a more versatile function, particular with details of the indices argument.

# Examples

```
# Scan current directory for CEL files
files <- list.files(pattern="[.](c|C)(e|E)(l|L)$")
if (length(files) > = 2) {
 cel <- readCelIntensities(files[1:2])
 str(cel)
 rm(cel)
}
# Clean up
rm(files)
```
readCelRectangle *Reads a spatial subset of probe-level data from Affymetrix CEL files*

#### Description

Reads a spatial subset of probe-level data from Affymetrix CEL files.

# Usage

```
readCelRectangle(filename, xrange=c(0, Inf), yrange=c(0, Inf), ..., asMatrix=TRUE)
```
#### Arguments

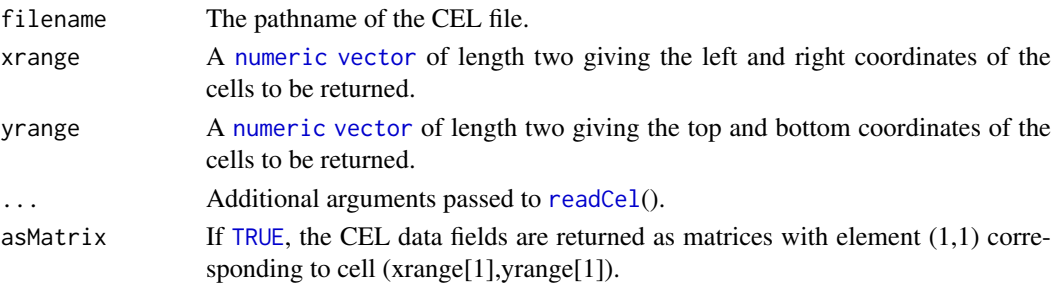

<span id="page-31-0"></span>

#### <span id="page-32-0"></span>readCelUnits 33

# Value

A named [list](#page-0-0) CEL structure similar to what [readCel](#page-26-1)(). In addition, if asMatrix is [TRUE](#page-0-0), the CEL data fields are returned as matrices, otherwise not.

#### Author(s)

Henrik Bengtsson

# See Also

The [readCel](#page-26-1)() method is used internally.

#### Examples

```
##############################################################
if (require("AffymetrixDataTestFiles")) { # START #
##############################################################
rotate270 <- function(x, \ldots) {
 x \leftarrow t(x)nc \leftarrow ncol(x)if (nc < 2) return(x)
 x[,nc:1,drop=FALSE]
}
# Search for some available CEL files
path <- system.file("rawData", package="AffymetrixDataTestFiles")
file <- findFiles(pattern="[.](cel|CEL)$", path=path, recursive=TRUE)
# Read CEL intensities in the upper left corner
cel <- readCelRectangle(file, xrange=c(0,250), yrange=c(0,250))
z <- rotate270(cel$intensities)
sub <- paste("Chip type:", cel$header$chiptype)
image(z, col=gray.colors(256), axes=FALSE, main=basename(file), sub=sub)
text(x=0, y=1, labels="(0,0)", adj=c(0,-0.7), cex=0.8, xpd=TRUE)
text(x=1, y=0, labels="(250,250)", adj=c(1,1.2), cex=0.8, xpd=TRUE)
# Clean up
rm(rotate270, files, file, cel, z, sub)
##############################################################
} # STOP #
##############################################################
```
<span id="page-32-1"></span>readCelUnits *Reads probe-level data ordered as units (probesets) from one or several Affymetrix CEL files*

# <span id="page-33-0"></span>Description

Reads probe-level data ordered as units (probesets) from one or several Affymetrix CEL files by using the unit and group definitions in the corresponding Affymetrix CDF file.

#### Usage

```
readCelUnits(filenames, units=NULL, stratifyBy=c("nothing", "pmmm", "pm", "mm"),
 cdf=NULL, ..., addDimnames=FALSE, dropArrayDim=TRUE, transforms=NULL, readMap=NULL,
  verbose=FALSE)
```
#### Arguments

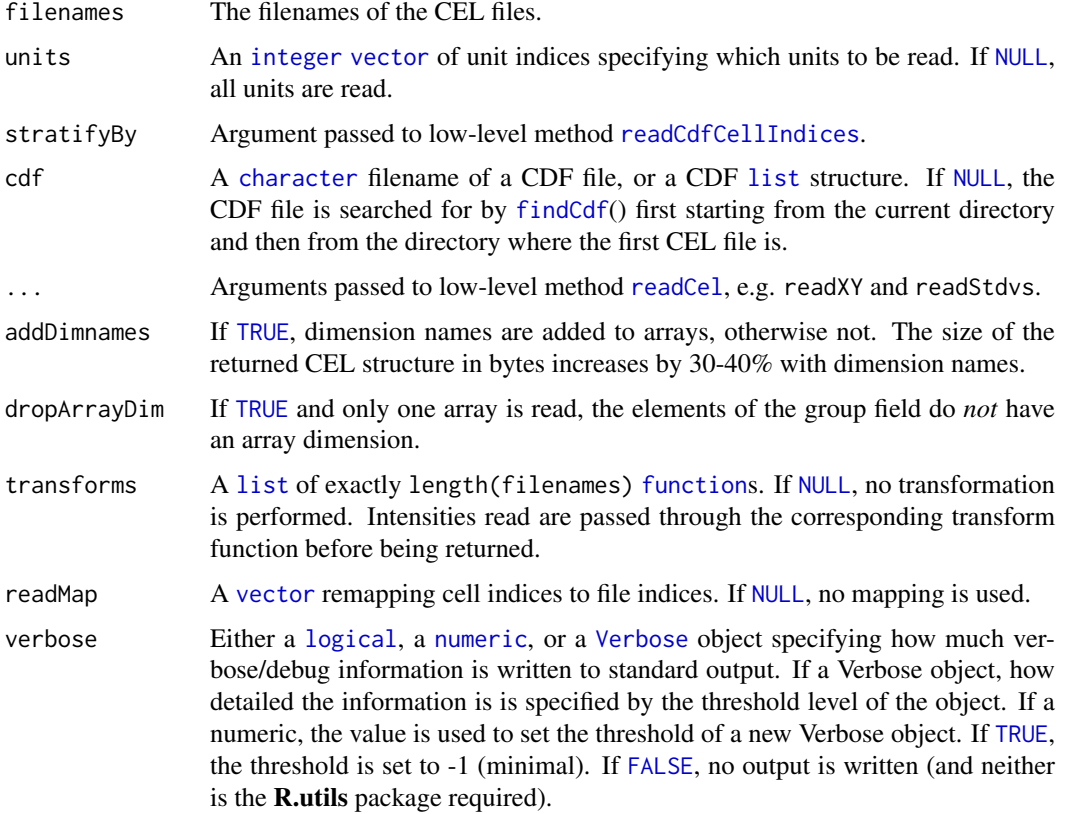

#### Value

A named [list](#page-0-0) with one element for each unit read. The names corresponds to the names of the units read. Each unit element is in turn a [list](#page-0-0) structure with groups (aka blocks). Each group contains requested fields, e.g. intensities, stdvs, and pixels. If more than one CEL file is read, an extra dimension is added to each of the fields corresponding, which can be used to subset by CEL file.

Note that neither CEL headers nor information about outliers and masked cells are returned. To access these, use [readCelHeader](#page-29-1)() and [readCel](#page-26-1)().

# Author(s)

Henrik Bengtsson

#### <span id="page-34-0"></span>readChp 35

#### References

[1] Affymetrix Inc, Affymetrix GCOS 1.x compatible file formats, June 14, 2005. [http://www.](http://www.affymetrix.com/support/developer/) [affymetrix.com/support/developer/](http://www.affymetrix.com/support/developer/)

# See Also

Internally, [readCelHeader](#page-29-1)(), [readCdfUnits](#page-24-1)() and [readCel](#page-26-1)() are used.

#### Examples

```
##############################################################
if (require("AffymetrixDataTestFiles")) { # START #
##############################################################
# Search for some available CEL files
path <- system.file("rawData", package="AffymetrixDataTestFiles")
files <- findFiles(pattern="[.](cel|CEL)$", path=path, recursive=TRUE, firstOnly=FALSE)
files <- grep("FusionSDK_Test3", files, value=TRUE)
files <- grep("Calvin", files, value=TRUE)
# Fake more CEL files if not enough
files <- rep(files, length.out=5)
print(files);
rm(files);
##############################################################
} # STOP #
##############################################################
```
readChp *A function to read Affymetrix CHP files*

#### Description

This function will parse any type of CHP file and return the results in a list. The contents of the list will depend on the type of CHP file that is parsed and readers are referred to Affymetrix documentation of what should be there, and how to interpret it.

# Usage

```
readChp(filename, withQuant = TRUE)
```
#### Arguments

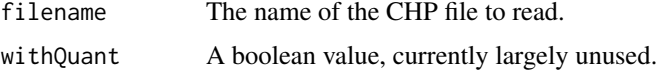

# Details

This is an interface to the Affymetrix Fusion SDK. The Affymetrix documentation should be consulted for explicit details.

# <span id="page-35-0"></span>Value

A list is returned. The contents of the list depend on the type of CHP file that was read. Users may want to translate the different outputs into specific containers.

# Troubleshooting

It is considered a bug if the file contains information not accessible by this function, please report it.

# Author(s)

R. Gentleman

#### See Also

[readCel](#page-26-1)

#### Examples

```
if (require("AffymetrixDataTestFiles")) {
path <- system.file("rawData", package="AffymetrixDataTestFiles")
files <- findFiles(pattern="[.](chp|CHP)$", path=path,
                   recursive=TRUE, firstOnly=FALSE)
s1 = readChp(files[1])
length(s1)
names(s1)
names(s1[[7]])
}
```
readClf *Parsing a CLF file using Affymetrix Fusion SDK*

# Description

This function parses a CLF file using the Affymetrix Fusion SDK. CLF (chip layout) files contain information associating probe ids with chip x- and y- coordinates.

#### Usage

```
readClf(file)
```
#### Arguments

file character(1) providing a path to the CLF file to be input.

#### <span id="page-36-0"></span>readClfEnv 37

#### Value

An list. The header element is always present.

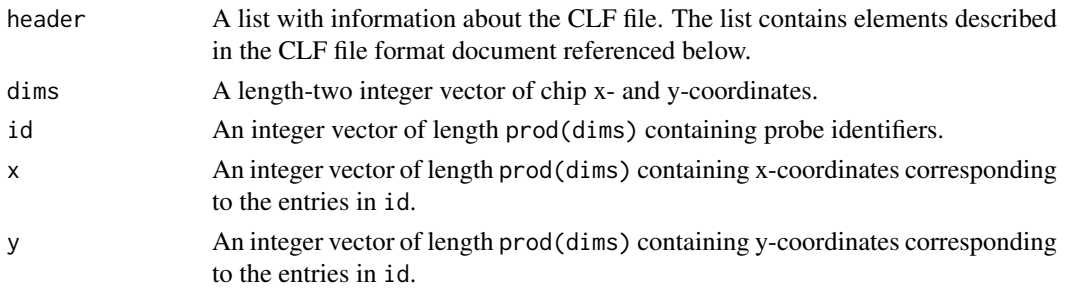

# Author(s)

Martin Morgan

# See Also

[https://www.affymetrix.com/support/developer/fusion/File\\_Format\\_CLF\\_aptv161.pdf](https://www.affymetrix.com/support/developer/fusion/File_Format_CLF_aptv161.pdf) describes CLF file content.

<span id="page-36-1"></span>readClfEnv *Parsing a CLF file using Affymetrix Fusion SDK*

# Description

This function parses a CLF file using the Affymetrix Fusion SDK. CLF (chip layout) files contain information associating probe ids with chip x- and y- coordinates.

# Usage

```
readClfEnv(file, readBody = TRUE)
```
#### Arguments

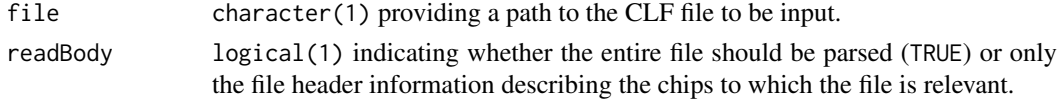

#### Value

An environment. The header element is always present; the remainder are present when readBody=TRUE.

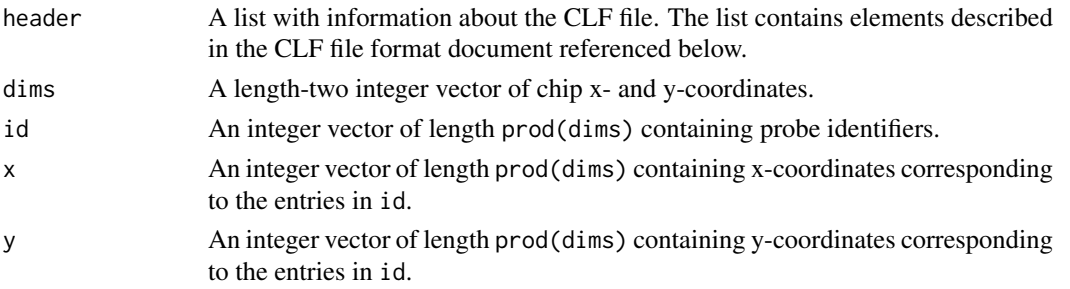

38 readPgf and the contract of the contract of the contract of the contract of the contract of the contract of the contract of the contract of the contract of the contract of the contract of the contract of the contract of

# Author(s)

Martin Morgan

# See Also

[https://www.affymetrix.com/support/developer/fusion/File\\_Format\\_CLF\\_aptv161.pdf](https://www.affymetrix.com/support/developer/fusion/File_Format_CLF_aptv161.pdf) describes CLF file content.

readClfHeader *Read the header of a CLF file.*

# Description

Reads the header of a CLF file. The exact information stored in this file can be viewed in the [readClfEnv\(](#page-36-1)) documentation which reads the header in addition to the body.

#### Usage

readClfHeader(file)

# Arguments

file file a CLF file

# Value

A list of header elements.

readPgf *Parsing a PGF file using Affymetrix Fusion SDK*

# Description

This function parses a PGF file using the Affymetrix Fusion SDK. PGF (probe group) files describe probes present within probe sets, including the type (e.g., pm, mm) of the probe and probeset.

# Usage

```
readPgf(file, indices = NULL)
```
# Arguments

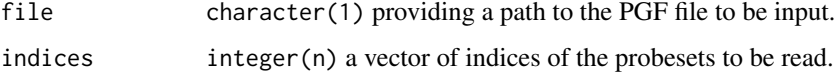

<span id="page-37-0"></span>

#### readPgf 39

#### Value

An list. The header element is always present; the remainder are present when readBody=TRUE.

The elements present when readBody=TRUE describe probe sets, atoms, and probes. Elements within probe sets, for instance, are coordinated such that the ith index of one vector (e.g., probesetId) corresponds to the ith index of a second vector (e.g., probesetType). The atoms contained within probeset i are in positions probesetStartAtom[i]:(probesetStartAtom[i+1]-1) of the atom vectors. A similar map applies to probes within atoms, using atomStartProbe as the index.

The PGF file format includes optional elements; these elements are always present in the list, but with appropriate default values.

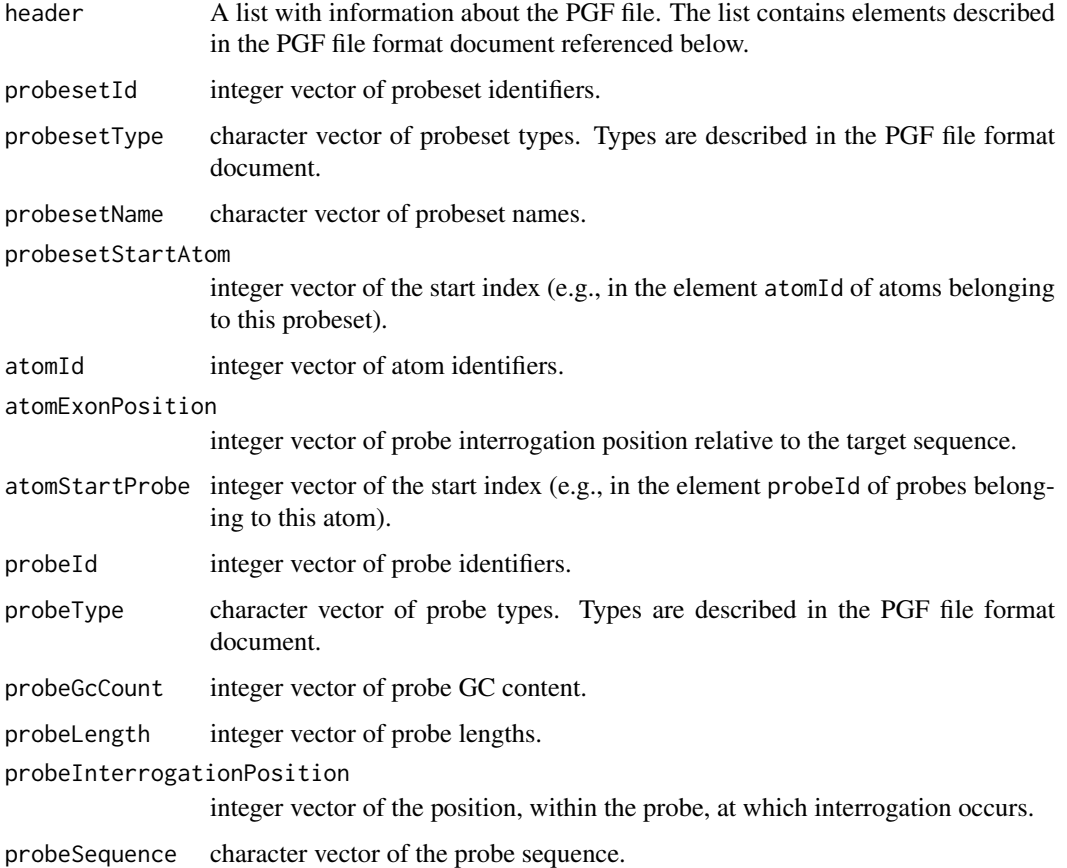

#### Author(s)

Martin Morgan

# See Also

[https://www.affymetrix.com/support/developer/fusion/File\\_Format\\_PGF\\_aptv161.pdf](https://www.affymetrix.com/support/developer/fusion/File_Format_PGF_aptv161.pdf) describes PGF file content.

The internal function .pgfProbeIndexFromProbesetIndex provides a map between the indices of probe set entries and the indices of the probes contained in the probe set.

<span id="page-39-0"></span>

# Description

This function parses a PGF file using the Affymetrix Fusion SDK. PGF (probe group) files describe probes present within probe sets, including the type (e.g., pm, mm) of the probe and probeset.

# Usage

readPgfEnv(file, readBody = TRUE, indices = NULL)

#### Arguments

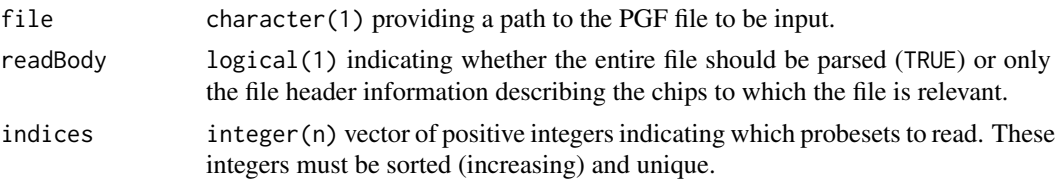

#### Value

An environment. The header element is always present; the remainder are present when readBody=TRUE.

The elements present when readBody=TRUE describe probe sets, atoms, and probes. Elements within probe sets, for instance, are coordinated such that the ith index of one vector (e.g., probesetId) corresponds to the ith index of a second vector (e.g., probesetType). The atoms contained within probeset i are in positions probesetStartAtom[i]:(probesetStartAtom[i+1]-1) of the atom vectors. A similar map applies to probes within atoms, using atomStartProbe as the index.

The PGF file format includes optional elements; these elements are always present in the environment, but with appropriate default values.

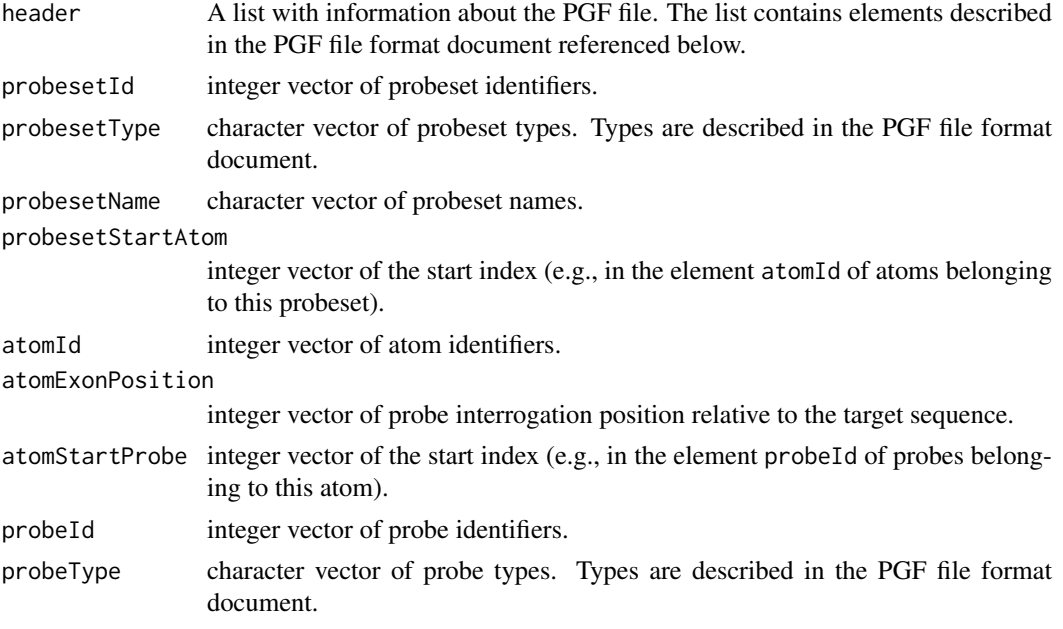

#### <span id="page-40-0"></span>readPgfHeader 41

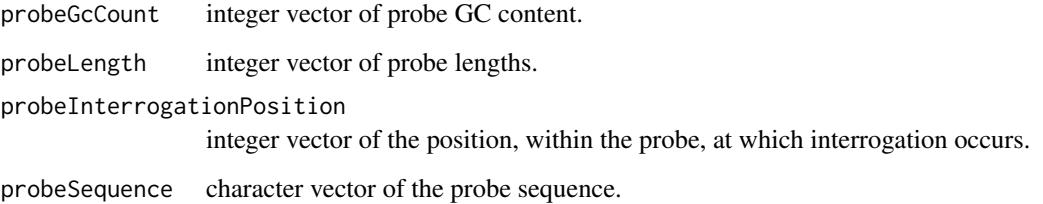

# Author(s)

Martin Morgan

# See Also

[https://www.affymetrix.com/support/developer/fusion/File\\_Format\\_PGF\\_aptv161.pdf](https://www.affymetrix.com/support/developer/fusion/File_Format_PGF_aptv161.pdf) describes PGF file content.

The internal function .pgfProbeIndexFromProbesetIndex provides a map between the indices of probe set entries and the indices of the probes contained in the probe set.

readPgfHeader *Read the header of a PGF file into a list.*

# Description

This function reads the header of a PGF file into a list more details on what the exact fields are can be found in the details section.

# Usage

```
readPgfHeader(file)
```
# Arguments

file file:A file in PGF format

# Details

[https://www.affymetrix.com/support/developer/fusion/File\\_Format\\_PGF\\_aptv161.pdf](https://www.affymetrix.com/support/developer/fusion/File_Format_PGF_aptv161.pdf)

# Value

A list corresponding to the elements in the header.

<span id="page-41-1"></span><span id="page-41-0"></span>

#### Description

Updates a CEL file.

#### Usage

```
updateCel(filename, indices=NULL, intensities=NULL, stdvs=NULL, pixels=NULL,
 writeMap=NULL, ..., verbose=0)
```
#### Arguments

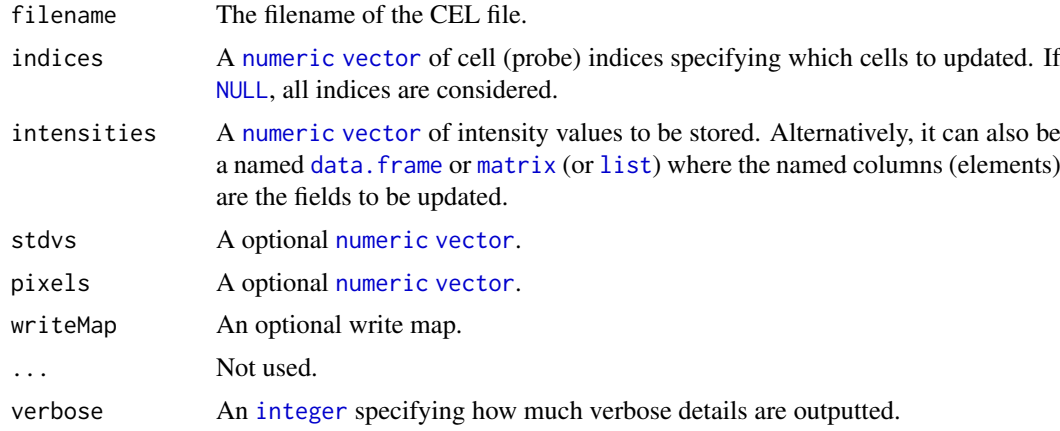

#### Details

Currently only binary (v4) CEL files are supported. The current version of the method does not make use of the Fusion SDK, but its own code to navigate and update the CEL file.

# Value

Returns (invisibly) the pathname of the file updated.

#### Author(s)

Henrik Bengtsson

# Examples

```
##############################################################
if (require("AffymetrixDataTestFiles")) { # START #
##############################################################
# Search for some available Calvin CEL files
path <- system.file("rawData", package="AffymetrixDataTestFiles")
files <- findFiles(pattern="[.](cel|CEL)$", path=path, recursive=TRUE, firstOnly=FALSE)
files <- grep("FusionSDK_HG-U133A", files, value=TRUE)
files <- grep("Calvin", files, value=TRUE)
```
#### updateCel 43

```
file <- files[1]
# Convert to an XDA CEL file
filename <- file.path(tempdir(), basename(file))
if (file.exists(filename))
  file.remove(filename)
convertCel(file, filename)
fields <- c("intensities", "stdvs", "pixels")
# Cells to be updated
idxs \lt - 1.2# Get CEL header
hdr <- readCelHeader(filename)
# Get the original data
cel <- readCel(filename, indices=idxs, readStdvs=TRUE, readPixels=TRUE)
print(cel[fields])
cel0 <- cel
# - - - - - - - - - - - - - - - - - - - - - - - - - - - - - - - - - - - - -
# Square-root the intensities
# - - - - - - - - - - - - - - - - - - - - - - - - - - - - - - - - - - - - -
updateCel(filename, indices=idxs, intensities=sqrt(cel$intensities))
cel <- readCel(filename, indices=idxs, readStdvs=TRUE, readPixels=TRUE)
print(cel[fields])
# - - - - - - - - - - - - - - - - - - - - - - - - - - - - - - - - - - - - -
# Update a few cell values by a data frame
# - - - - - - - - - - - - - - - - - - - - - - - - - - - - - - - - - - - - -
data <- data.frame(
  intensities=cel0$intensities,
  stdvs=c(201.1, 3086.1)+0.5,
 pixels=c(9,9+1)
)
updateCel(filename, indices=idxs, data)
# Assert correctness of update
cel <- readCel(filename, indices=idxs, readStdvs=TRUE, readPixels=TRUE)
print(cel[fields])
for (ff in fields) {
  stopifnot(all.equal(cel[[ff]], data[[ff]], .Machine$double.eps^0.25))
}
# - - - - - - - - - - - - - - - - - - - - - - - - - - - - - - - - - - - - -
# Update a region of the CEL file
# - - - - - - - - - - - - - - - - - - - - - - - - - - - - - - - - - - - - -
# Load pre-defined data
side <-306pathname <- system.file("extras/easternEgg.gz", package="affxparser")
con <- gzfile(pathname, open="rb")
z <- readBin(con=con, what="integer", size=1, signed=FALSE, n=side^2)
close(con)
z <- matrix(z, nrow=side)
```

```
side <- min(hdr$cols - 2*22, side)
z <- as.double(z[1:side,1:side])
x <- matrix(22+0:(side-1), nrow=side, ncol=side, byrow=TRUE)
idxs \leq as.vector((1 + x) + hdr$cols*t(x))
# Load current data in the same region
z0 <- readCel(filename, indices=idxs)$intensities
# Mix the two data sets
z \leq - (0.3*z^2 + 0.7*z0)
# Update the CEL file
updateCel(filename, indices=idxs, intensities=z)
# Make some spatial changes
rotate270 <- function(x, \ldots) {
 x \leftarrow t(x)nc \leftarrow ncol(x)if (nc < 2) return(x)x[,nc:1,drop=FALSE]
}
# Display a spatial image of the updated CEL file
cel <- readCelRectangle(filename, xrange=c(0,350), yrange=c(0,350))
z <- rotate270(cel$intensities)
sub <- paste("Chip type:", cel$header$chiptype)
image(z, col=gray.colors(256), axes=FALSE, main=basename(filename), sub=sub)
text(x=0, y=1, labels="(0,0)", adj=c(0,-0.7), cex=0.8, xpd=TRUE)
text(x=1, y=0, labels="(350,350)", adj=c(1,1.2), cex=0.8, xpd=TRUE)
# Clean up
file.remove(filename)
rm(files, cel, cel0, idxs, data, ff, fields, rotate270)
##############################################################
} # STOP #
##############################################################
```
updateCelUnits *Updates a CEL file unit by unit*

#### Description

Updates a CEL file unit by unit.

*Please note that, contrary to* [readCelUnits](#page-32-1)*(), this method can only update a single CEL file at the time.*

# Usage

```
updateCelUnits(filename, cdf=NULL, data, ..., verbose=0)
```
<span id="page-43-0"></span>

#### <span id="page-44-0"></span>updateCelUnits 45

#### Arguments

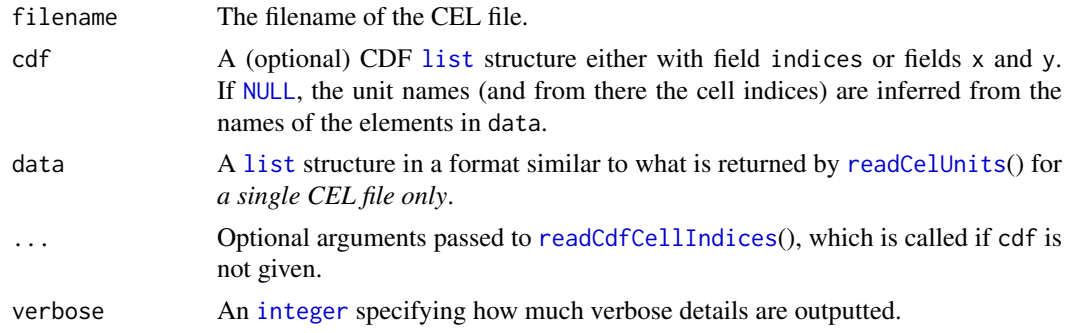

# Value

Returns what [updateCel](#page-41-1)() returns.

# Working with re-arranged CDF structures

Note that if the cdf structure is specified the CDF file is *not* queried, but all information about cell x and y locations, that is, cell indices is expected to be in this structure. This can be very useful when one work with a cdf structure that originates from the underlying CDF file, but has been restructured for instance through the [applyCdfGroups](#page-7-1)() method, and data correspondingly. This update method knows how to update such structures too.

#### Author(s)

Henrik Bengtsson

# See Also

Internally, [updateCel](#page-41-1)() is used.

# Examples

```
##############################################################
if (require("AffymetrixDataTestFiles")) { # START #
##############################################################
# Search for some available Calvin CEL files
path <- system.file("rawData", package="AffymetrixDataTestFiles")
files <- findFiles(pattern="[.](cel|CEL)$", path=path, recursive=TRUE, firstOnly=FALSE)
files <- grep("FusionSDK_Test3", files, value=TRUE)
files <- grep("Calvin", files, value=TRUE)
file <- files[1]
# Convert to an XDA CEL file
```

```
pathname <- file.path(tempdir(), basename(file))
if (file.exists(pathname))
 file.remove(pathname)
convertCel(file, pathname)
```
# Check for the CDF file

```
hdr <- readCelHeader(pathname)
cdfFile <- findCdf(hdr$chiptype)
hdr <- readCdfHeader(cdfFile)
nbrOfUnits <- hdr$nunits
print(nbrOfUnits);
# - - - - - - - - - - - - - - - - - - - - - - - - - - - - - - - - - -
# Example: Read and re-write the same data
# - - - - - - - - - - - - - - - - - - - - - - - - - - - - - - - - - -
units <- c(101, 51)
data1 <- readCelUnits(pathname, units=units, readStdvs=TRUE)
cat("Original data:\n")
str(data1)
updateCelUnits(pathname, data=data1)
data2 <- readCelUnits(pathname, units=units, readStdvs=TRUE)
cat("Updated data:\n")
str(data2)
stopifnot(identical(data1, data2))
# - - - - - - - - - - - - - - - - - - - - - - - - - - - - - - - - - -
# Example: Random read and re-write "stress test"
# - - - - - - - - - - - - - - - - - - - - - - - - - - - - - - - - - -
for (kk in 1:10) {
 nunits <- sample(min(1000,nbrOfUnits), size=1)
 units <- sample(nbrOfUnits, size=nunits)
 cat(sprintf("%02d. Selected %d random units: reading", kk, nunits));
 t <- system.time({
   data1 <- readCelUnits(pathname, units=units, readStdvs=TRUE)
  }, gcFirst=TRUE)[3]
 cat(sprintf(" [%.2fs=%.2fs/unit], updating", t, t/nunits))
  t <- system.time({
   updateCelUnits(pathname, data=data1)
  }, gcFirst=TRUE)[3]
  cat(sprintf(" [%.2fs=%.2fs/unit], validating", t, t/nunits))
 data2 <- readCelUnits(pathname, units=units, readStdvs=TRUE)
 stopifnot(identical(data1, data2))
 cat(". done\n")
}
##############################################################
} # STOP #
##############################################################
```
writeTpmap *Writes BPMAP and TPMAP files.*

#### <span id="page-45-1"></span>Description

Writes BPMAP and TPMAP files.

#### Usage

```
writeTpmap(filename, bpmaplist, verbose = \theta)
```
<span id="page-45-0"></span>

# <span id="page-46-0"></span>writeTpmap 47

tpmap2bpmap(tpmapname, bpmapname, verbose = 0)

# Arguments

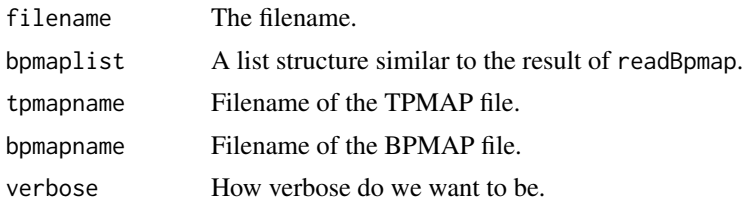

# Details

writeTpmap writes a text probe map file, while tpmap2bpmap converts such a file to a binary probe mapping file. Somehow Affymetrix has different names for the same structure, depending on whether the file is binary or text. I have seen many TPMAP files referred to as BPMAP files.

# Value

These functions are called for their side effects (creating files).

# Author(s)

Kasper Daniel Hansen

# See Also

[readBpmap](#page-17-1)

# <span id="page-47-0"></span>**Index**

∗ IO

compareCdfs, [10](#page-9-0) compareCels, [11](#page-10-0) convertCdf, [12](#page-11-0) convertCel, [13](#page-12-0) createCel, [15](#page-14-0) findCdf, [16](#page-15-0) readBpmap, [18](#page-17-0) readCcg, [19](#page-18-0) readCcgHeader, [21](#page-20-0) readCdfCellIndices, [22](#page-21-0) readCdfGroupNames, [23](#page-22-0) readCdfHeader, [24](#page-23-0) readCdfUnitNames, [25](#page-24-0) readCdfUnits, [25](#page-24-0) readCel, [27](#page-26-0) readCelHeader, [30](#page-29-0) readCelIntensities, [31](#page-30-0) readCelRectangle, [32](#page-31-0) readCelUnits, [33](#page-32-0) readChp, [35](#page-34-0) readClf, [36](#page-35-0) readClfEnv, [37](#page-36-0) readClfHeader, [38](#page-37-0) readPgf, [38](#page-37-0) readPgfEnv, [40](#page-39-0) readPgfHeader, [41](#page-40-0) updateCel, [42](#page-41-0) updateCelUnits, [44](#page-43-0) writeTpmap, [46](#page-45-0) ∗ documentation 1. Dictionary, [5](#page-4-0) 2. Cell coordinates and cell indices, [6](#page-5-0) ∗ file compareCdfs, [10](#page-9-0) compareCels, [11](#page-10-0) convertCdf, [12](#page-11-0) convertCel, [13](#page-12-0) createCel, [15](#page-14-0) findCdf, [16](#page-15-0) readBpmap, [18](#page-17-0) readCcg, [19](#page-18-0)

readCcgHeader, [21](#page-20-0) readCdfCellIndices, [22](#page-21-0) readCdfGroupNames, [23](#page-22-0) readCdfHeader, [24](#page-23-0) readCdfUnitNames, [25](#page-24-0) readCdfUnits, [25](#page-24-0) readCel, [27](#page-26-0) readCelHeader, [30](#page-29-0) readCelIntensities, [31](#page-30-0) readCelRectangle, [32](#page-31-0) readCelUnits, [33](#page-32-0) readChp, [35](#page-34-0) readClf, [36](#page-35-0) readClfEnv, [37](#page-36-0) readPgf, [38](#page-37-0) readPgfEnv, [40](#page-39-0) readPgfHeader, [41](#page-40-0) updateCel, [42](#page-41-0) updateCelUnits, [44](#page-43-0) writeTpmap, [46](#page-45-0) ∗ package affxparser-package, [2](#page-1-0) ∗ programming applyCdfGroupFields, [7](#page-6-0) applyCdfGroups, [8](#page-7-0) 1. Dictionary, [5](#page-4-0) 2. Cell coordinates and cell indices, [6,](#page-5-0) *[23](#page-22-0)*, *[26](#page-25-0)* affxparser *(*affxparser-package*)*, [2](#page-1-0) affxparser-package, [2](#page-1-0) applyCdfBlocks *(*applyCdfGroups*)*, [8](#page-7-0) applyCdfGroupFields, [7](#page-6-0) applyCdfGroups, *[3](#page-2-0)*, *[7](#page-6-0)*, [8,](#page-7-0) *[45](#page-44-0)* cdfAddBaseMmCounts, *[8](#page-7-0)* cdfAddProbeOffsets, *[8](#page-7-0)* cdfGetFields, *[8](#page-7-0)* cdfGetGroups, *[8](#page-7-0)* cdfGtypeCelToPQ, *[8](#page-7-0)* cdfMergeAlleles, *[8](#page-7-0)* cdfMergeStrands, *[8](#page-7-0)* cdfOrderBy, *[8](#page-7-0)*

cdfOrderColumnsBy, *[8](#page-7-0)*

#### INDEX 49

character, *[17](#page-16-0)*, *[22,](#page-21-0) [23](#page-22-0)*, *[25,](#page-24-0) [26](#page-25-0)*, *[34](#page-33-0)* compareCdfs, [10,](#page-9-0) *[12](#page-11-0)* compareCels, [11](#page-10-0) convertCdf, *[11](#page-10-0)*, [12](#page-11-0) convertCel, *[11](#page-10-0)*, [13](#page-12-0) createCel, *[14](#page-13-0)*, [15](#page-14-0) data.frame, *[42](#page-41-0)* FALSE, *[10](#page-9-0)[–12](#page-11-0)*, *[14,](#page-13-0) [15](#page-14-0)*, *[34](#page-33-0)* findCdf, *[3](#page-2-0)*, [16,](#page-15-0) *[34](#page-33-0)* findFiles, *[17](#page-16-0)* function, *[7,](#page-6-0) [8](#page-7-0)*, *[34](#page-33-0)* integer, *[10,](#page-9-0) [11](#page-10-0)*, *[15](#page-14-0)*, *[19](#page-18-0)*, *[21–](#page-20-0)[23](#page-22-0)*, *[25,](#page-24-0) [26](#page-25-0)*, *[34](#page-33-0)*, *[42](#page-41-0)*, *[45](#page-44-0)* list, *[7,](#page-6-0) [8](#page-7-0)*, *[15](#page-14-0)*, *[19](#page-18-0)*, *[21](#page-20-0)[–23](#page-22-0)*, *[26](#page-25-0)*, *[33,](#page-32-0) [34](#page-33-0)*, *[42](#page-41-0)*, *[45](#page-44-0)* logical, *[23](#page-22-0)*, *[34](#page-33-0)* matrix, *[42](#page-41-0)* NULL, *[17](#page-16-0)*, *[22,](#page-21-0) [23](#page-22-0)*, *[25,](#page-24-0) [26](#page-25-0)*, *[28](#page-27-0)*, *[34](#page-33-0)*, *[42](#page-41-0)*, *[45](#page-44-0)* numeric, *[32](#page-31-0)*, *[34](#page-33-0)*, *[42](#page-41-0)* readBpmap, [18,](#page-17-0) *[47](#page-46-0)* readBpmapHeader *(*readBpmap*)*, [18](#page-17-0) readBpmapSeqinfo *(*readBpmap*)*, [18](#page-17-0) readCcg, [19,](#page-18-0) *[21](#page-20-0)* readCcgHeader, *[20](#page-19-0)*, [21](#page-20-0) readCdf, *[3](#page-2-0)* readCdfCellIndices, *[3](#page-2-0)*, [22,](#page-21-0) *[27](#page-26-0)*, *[34](#page-33-0)*, *[45](#page-44-0)* readCdfGroupNames, [23](#page-22-0) readCdfHeader, [24](#page-23-0) readCdfUnitNames, [25](#page-24-0) readCdfUnits, *[3](#page-2-0)*, *[20](#page-19-0)*, *[23–](#page-22-0)[25](#page-24-0)*, [25,](#page-24-0) *[35](#page-34-0)* readCel, *[3](#page-2-0)*, [27,](#page-26-0) *[31](#page-30-0)[–36](#page-35-0)* readCelHeader, *[15](#page-14-0)*, *[29](#page-28-0)*, [30,](#page-29-0) *[34,](#page-33-0) [35](#page-34-0)* readCelIntensities, *[29](#page-28-0)*, [31](#page-30-0) readCelRectangle, [32](#page-31-0) readCelUnits, *[3](#page-2-0)*, *[17](#page-16-0)*, [33,](#page-32-0) *[44,](#page-43-0) [45](#page-44-0)* readChp, [35](#page-34-0) readClf, [36](#page-35-0) readClfEnv, [37,](#page-36-0) *[38](#page-37-0)* readClfHeader, [38](#page-37-0) readPgf, [38](#page-37-0) readPgfEnv, [40](#page-39-0) readPgfHeader, [41](#page-40-0) Startup, *[17](#page-16-0)*

tpmap2bpmap, *[19](#page-18-0)* tpmap2bpmap *(*writeTpmap*)*, [46](#page-45-0) TRUE, *[10](#page-9-0)[–15](#page-14-0)*, *[17](#page-16-0)*, *[26](#page-25-0)*, *[32–](#page-31-0)[34](#page-33-0)*

updateCel, [42,](#page-41-0) *[45](#page-44-0)* updateCelUnits, [44](#page-43-0)

vector, *[17](#page-16-0)*, *[22,](#page-21-0) [23](#page-22-0)*, *[25,](#page-24-0) [26](#page-25-0)*, *[28](#page-27-0)*, *[32](#page-31-0)*, *[34](#page-33-0)*, *[42](#page-41-0)* Verbose, *[34](#page-33-0)*

writeCdf, *[12](#page-11-0)* writeTpmap, [46](#page-45-0)

xy2indices, *[6](#page-5-0)*